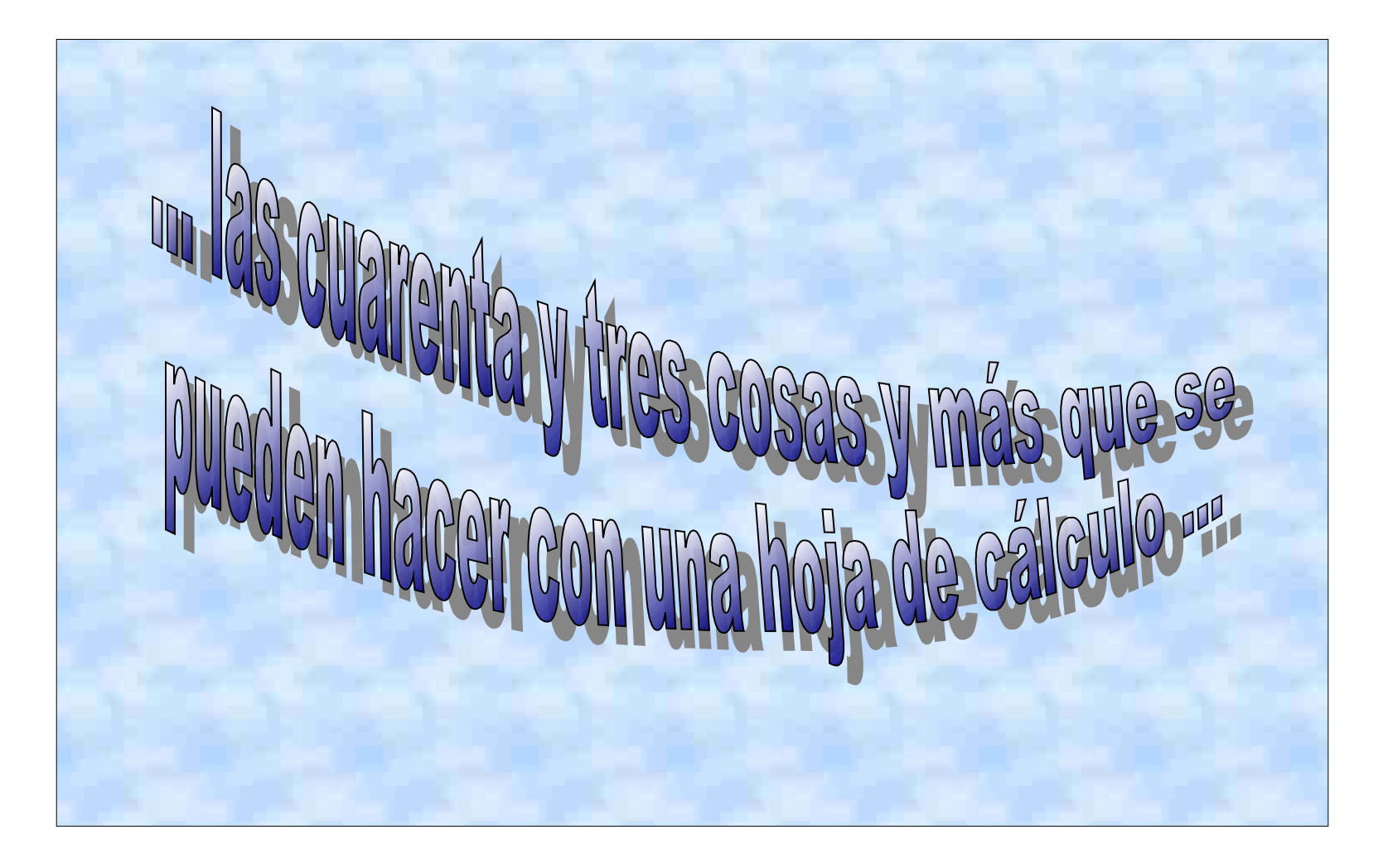

ENTRAR PRESENTACIÓN

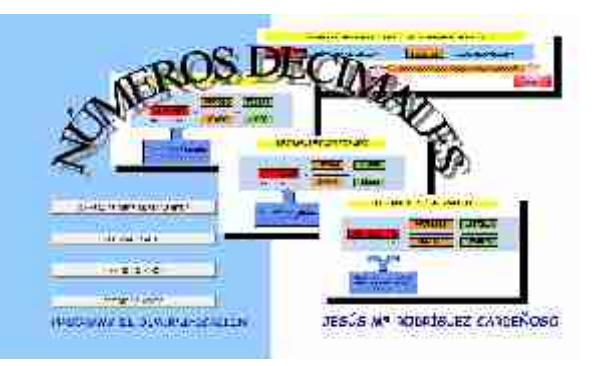

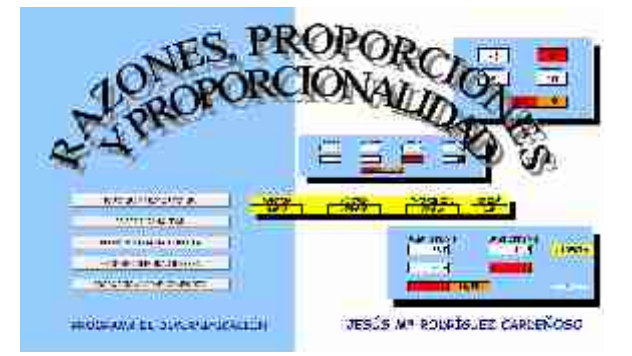

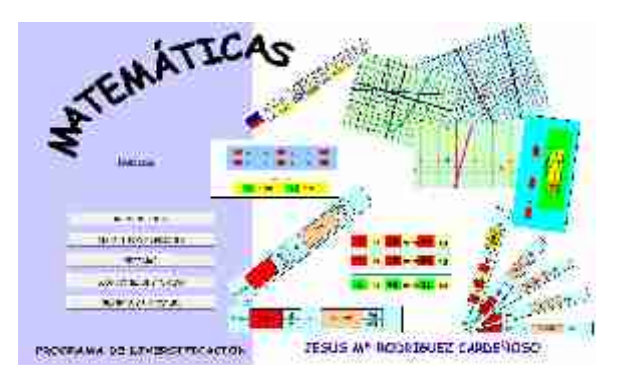

### **PRESENTACIÓN**

Cada una de esas **cuarenta y tres** aplicaciones de la Hoja de Cálculo están incluidas en un gran proyecto final, por Temas (**Sistemas, Ecuaciones de segundo grado, Magnitudes y unidades, Números decimales, Proporcionalidad, Porcentajes, Geometría, Resistencias....**), correspondientes a los contenidos del Ámbito Científico – Técnico para el Programa de Diversificación Curricular (que actualmente estoy impartiendo).

La dificultad en muchas de las aplicaciones ha estado en la realización de **una sóla fórmula** que englobe una multitud de actividades, sin tomar celdas auxiliares de apoyo para obtener el resultado final (ver: cambio de orden de magnitud, unidades de densidad, números decimales mixtos, unidades inglesas,.....).

he to this contribute a milion bail coesen of wilder term contribute since chinen bening to the coesen semiliar remaind be WILLAR' (B-SI) = "CONTENA" D-SI/Ce-"SELENA" J SI/C-C'UNIDAE" (C-SI) = "SECONA" - S-SI/C-C'ONTESIMA" - S-SI/CHE WILLESIMA" - S-SI/C+C'DIRI WILLESIMA" -1.2003 = XIEUKO.ERTAK1 + B.S.U. STANDONERTAKI" + 6.2006 = DEEZANDONERTAKT - 7.2006 = XIEUKO.ERTAKIT - 8. sundebes/11/01101101101101-200 = = VENTENA DE ALLON'S SIX I- DECENA DE MILLÓN'O STATE "UNIDAD DE MILLÓN' A SUPE- CONTENA DE MILLAN'S SUPER DE MILLAN'A SUP - UNIDAD DE МПДАК":К-БЦРА="СЕМТЕНИ" Д:БЦР=="ВЕСЕНА":1:БЦГ ="UNIDAG" 0.00/ I="ВЕСИМ":-1:БЦРА="СЕМТБВ3МА":-2:БЦРА="МДЕБЕМА":-2:БЦР=="DIEZMILESIMA":-

-f(SE(C9-1neg of C, SHC) - "narrott",1, SHC - " ojo" 2, SHCP "naranju",3, SE(C9-1nno milletty AyST (CR="weed of the ST(CR="overifies iST(CT="widtotal" 7:ST(CR="oris" /8:ST(CR="ol mco' 9;"curdane - "ll')ll')ll))'(SI[ - "negro" l;SI( - "narrigi":l0;SI(ES-"rojo":l00 "ST(F9="nacanja": 000 ST(F9="amarilla" 10000; ST(F1="winde" 100000; ST(F9="amil"; 1000000.5ITED="violetu";10000000;SI(ED="uris";10000000;SI(ED="blancu";10000 CODOC, "comienosa"))))))))))))))\*10+

(51(00-"nsqru":1.51(00-"narron":1.51(00-"ruju":2:51(0-"rarunju":3.51(00-"anar illo" | # 5T( ) % "w.mle" #5; ST( | 3 "azul" \$ ST( ) % Weleta" 7: ST(19="qris" R: ST(19="hl 51/10 hannie 1999 51/10 hands for BOOD 51/10 wide ROOD 51/10 call 1000000 ST/E9="Vidieta" 10000000 ST(E9="grid" 100000000 ST(E9="blance 11000 000000 corcefi.so (11)(11)(1)

Con esos temas interactivos se pretende que el propio alumno realice ejercicios de forma autónoma y se auto-corrija comprobando sus resultados con los del simulador, ya que en el Programa de Diversificación se necesita realizar muchos ejercicios para afianzar contenidos.

こDI2" SE (VEH2 = "pul") : 12: SEV (F12: "bul") H12: "yor") :1/36: SE/VEH2 = "pul": H12 = "all") :1/63360; SEV ( : 1 = "pul": H11 = "ar");2, 54; SE/VE 11: "pul": 11: = "pul": 11: = "pul": 11: = "pul": 11: = "pul": 11: = " H12="pw"):1:5HWELT="pw":H12="yg"):1/3:5HW( =="pu":H12="m6F):1/5E8D:5HWELT="px": "="cm"):30.48:5HWL1="pa":H12="pgl"):12:51(VE12="yg":H12="pgl"):12:51(VE12="yg":H12="pgl"):36:5HWL1="pgl"): "yor":Hillyon";#;SI/YELLYON": LYONEY;1;17760;SI/Y( Ex"yor":Hills"on");97,44;SI/YELLS"yor":HOE="yor":HSI/Y( Ex"mill":HIlls"will");1;SI/YELLS"mill";HILls"yod";HILls"yod");68860;6 T(Y)E12="mill" H12="aix") SE60:5T(Y)E12="mill" H12="re"):1760:5T(Y)E12="mill" H12="on";110099,4-5T(Y)E12="on";H12="pix"):1/30,46:5T(Y)E12="on";H12="yar"):1/31,44:5T(Y)E12= "an" H12="will");1/160924 4;51(Y)E12="on" H12="on");1;51(Y)E12="on",H12="pd");1/2,54;"")))))))))))))))))))))))))

> JESÚS Mª RODRÍGUEZ CARDEÑOSO I.E.S. DIEGO DE SILOE (BURGOS) FEBRERO 2012

INICIO

-AT/ESBLANCO/FDV \* 510 3309 \* 51 > 995 \*\* (SIOY ESS 10 2 FBS 10 2 TRANS 10 3. \* 10 3.

FEB+ 3010181:81fm === 1012 -101 FEB+ 2011012 -2011015-0 +20100181 = 10100181 == 1012 - == 11000 + EP10+CP1014-[E54] "10"3));5I(Y/E9=10;">:10"2);("+E="10"3+CP10"3+(E8+CP10"2);5I(Y)">:10;F\$-10;(F\$+E9")0"2+CP\*10"4+ {E9-09"10"Z}) SI(Y(E9+=10 ##+=1);(F0+E9"10+C3"13"3-(H9-C9"10"Z)) SI(Y(E9+0)#F+10"2);(F0+E9"10"1-C9"10"4-(ED+C9\*10));53(Y(ED+0;FR+1(0),(F9+E9\*10^2+C9\*10^3+(ED+C9\*10));53(Y(ED+0;FD+11)(FR+ER\*10+C9\*10^2+ ותתמונות בישראל

=51(E58LANCO(C13);"";013"(10"((51(010="km";2;51(010="tm";2;51(013="bun";1;51(013="m";0;51(011="dm";-1;51(011="am";-2;51(013="mm";-5;")))))))-(\$1(013="Km":3:\$1(011="Hm":2:\$1(013="ban":1:\$1(013="m":0:\$1(613="dm":-1:\$1(013="cm":-2:\$1(011="mm":-3:""))))))))))/ (SI(b14="h";3600;SI(b14="min":60;SI(b14="="-1;"")))/(SI(614="h";3600;SI(614="min";60;SI(614="=":1;"")))))

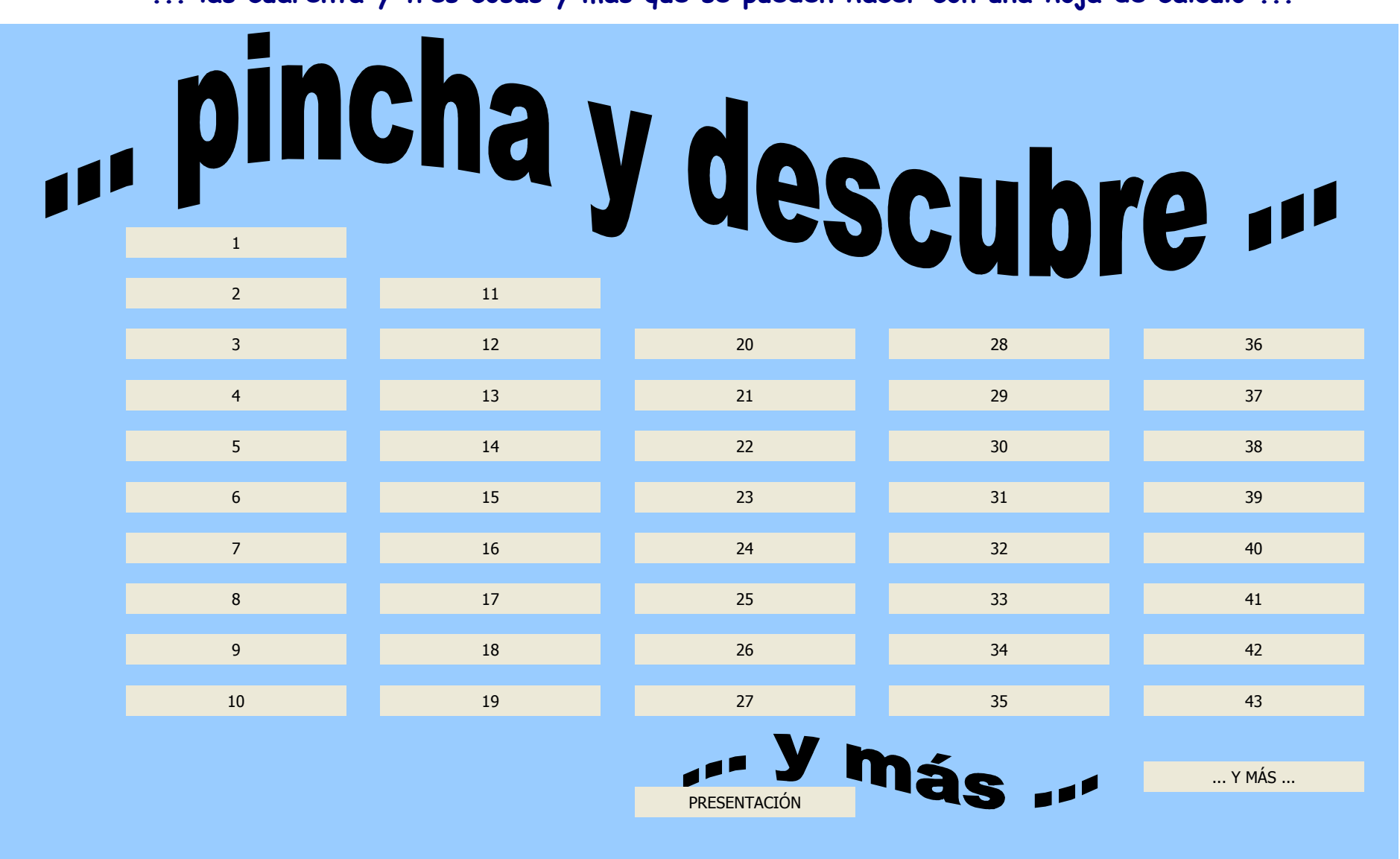

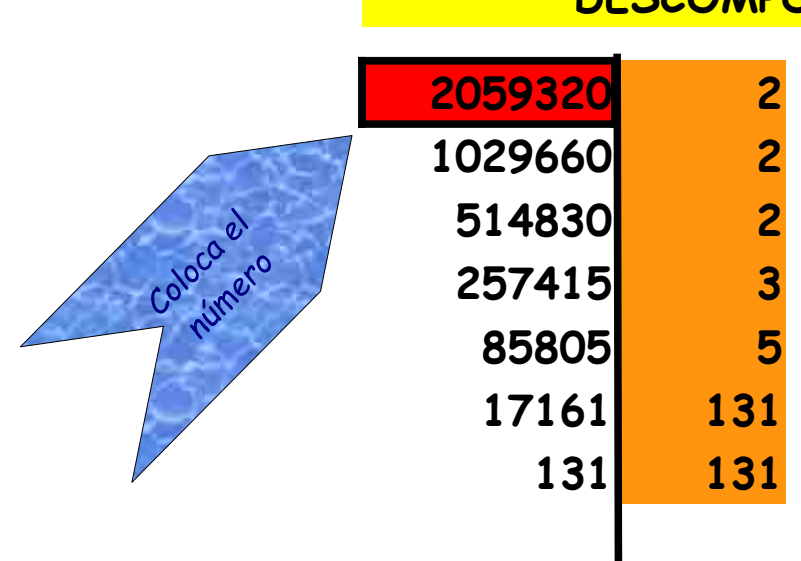

#### **DESCOMPOSICIÓN FACTORIAL**

**1**

**1**

**1**

**1**

**1**

**1**

INICIO

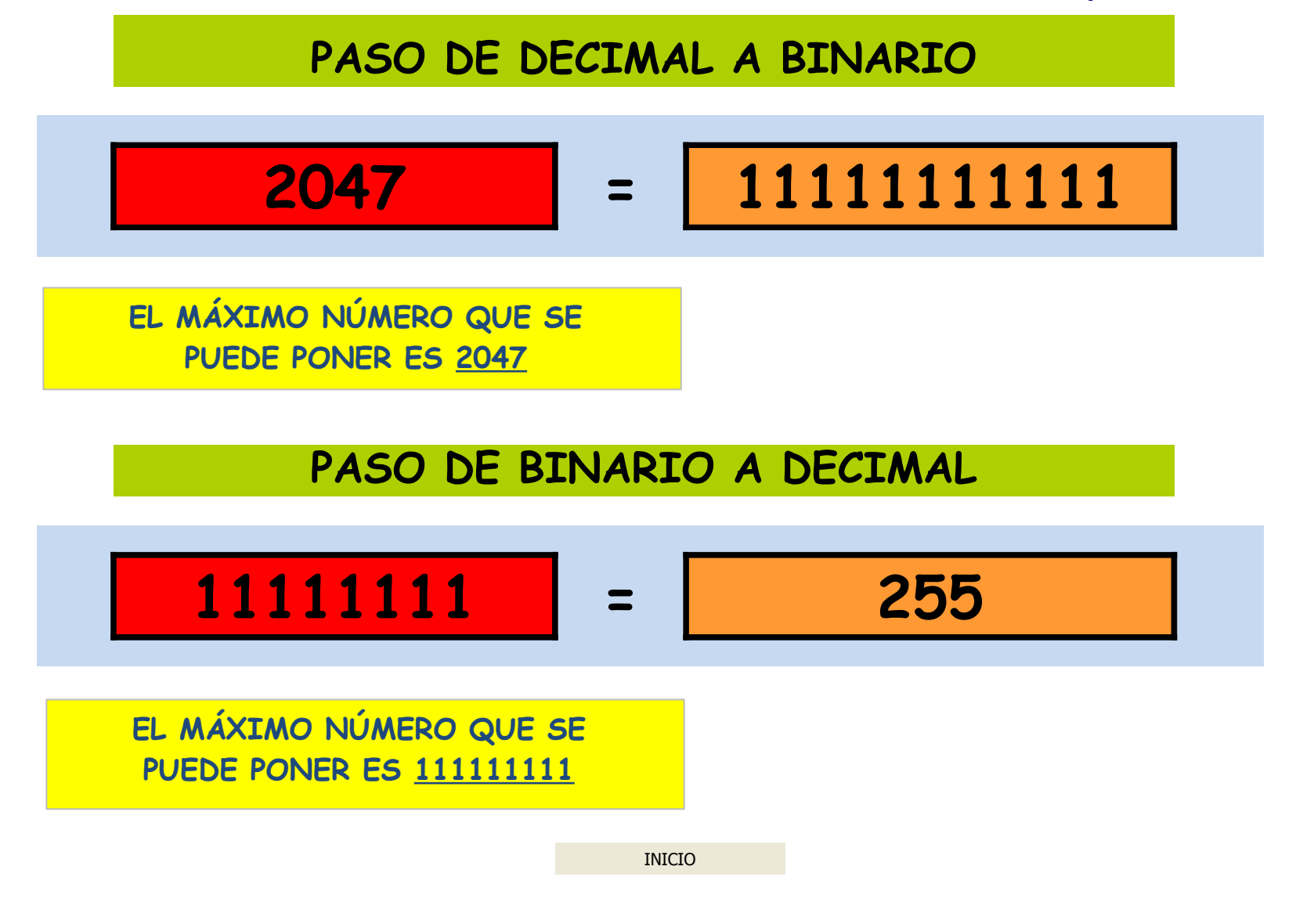

#### **RADICACIÓN: SACAR FUERA DE LA RAIZ**

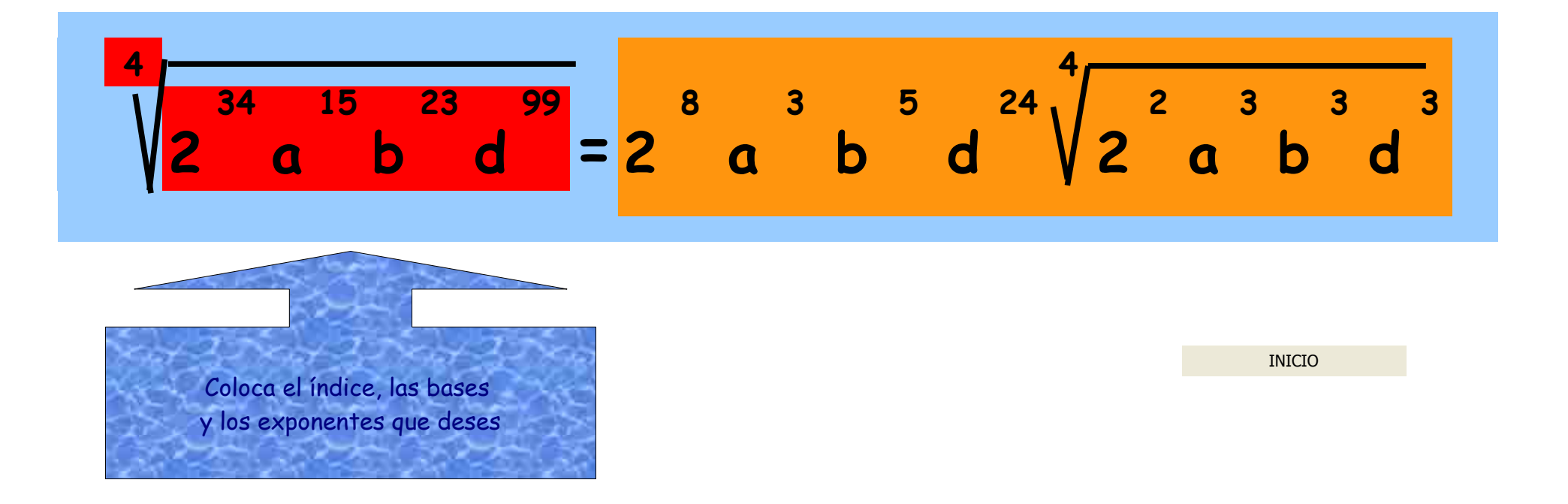

#### ECUACIONES DE SEGUNDO GRADO

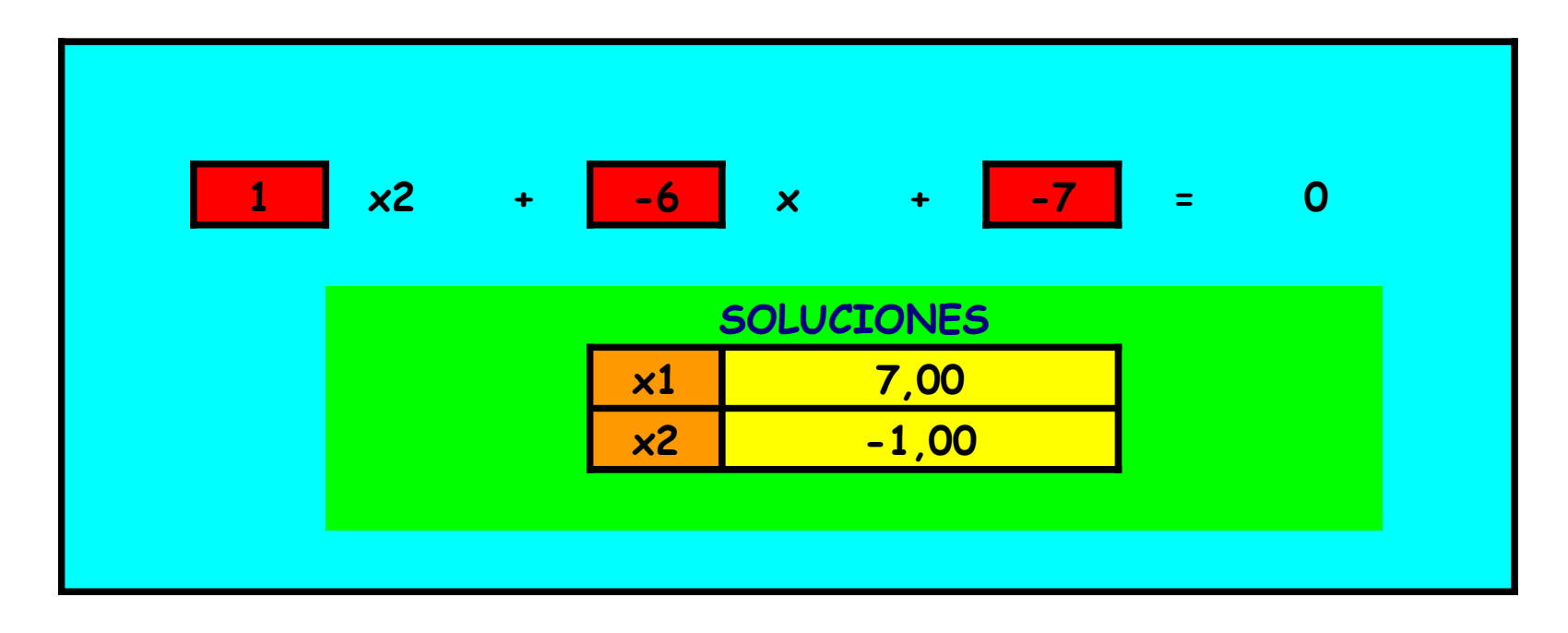

**INICIO** 

JESUS Mª RODRÍGUEZ CARDEÑOSO

### **PROPORCIONALIDAD INVERSA**

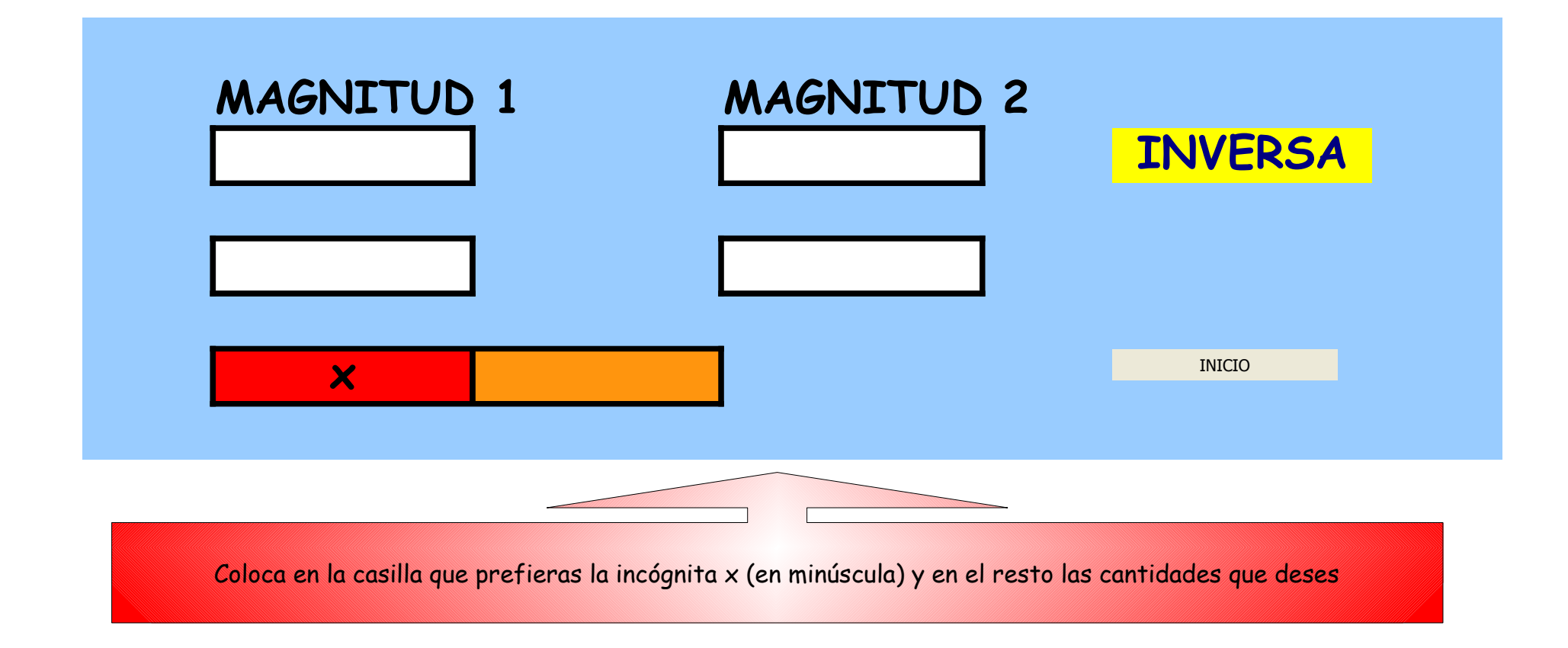

#### **EJEMPLO 2: VARIABLE CUALITATIVA**

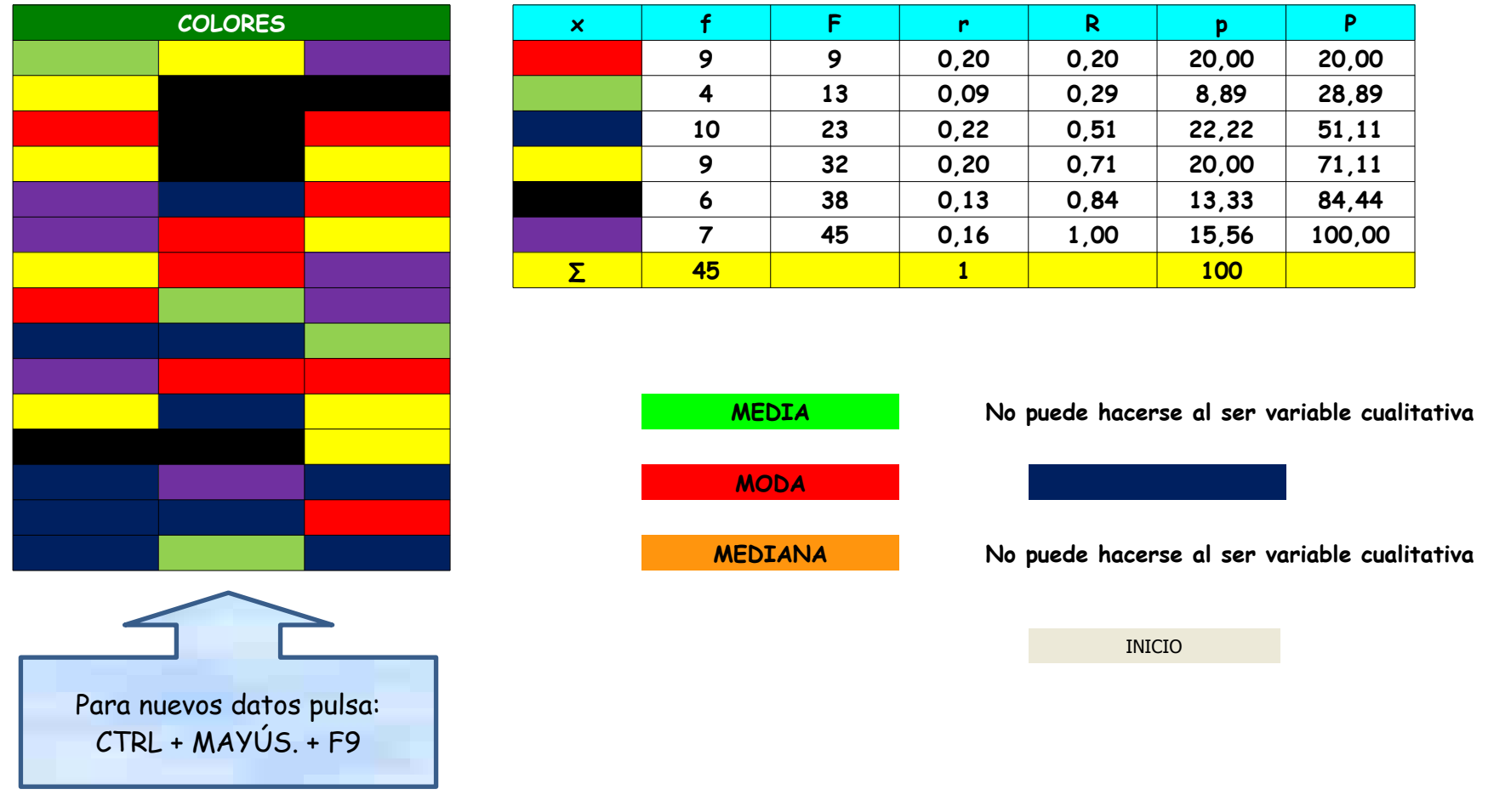

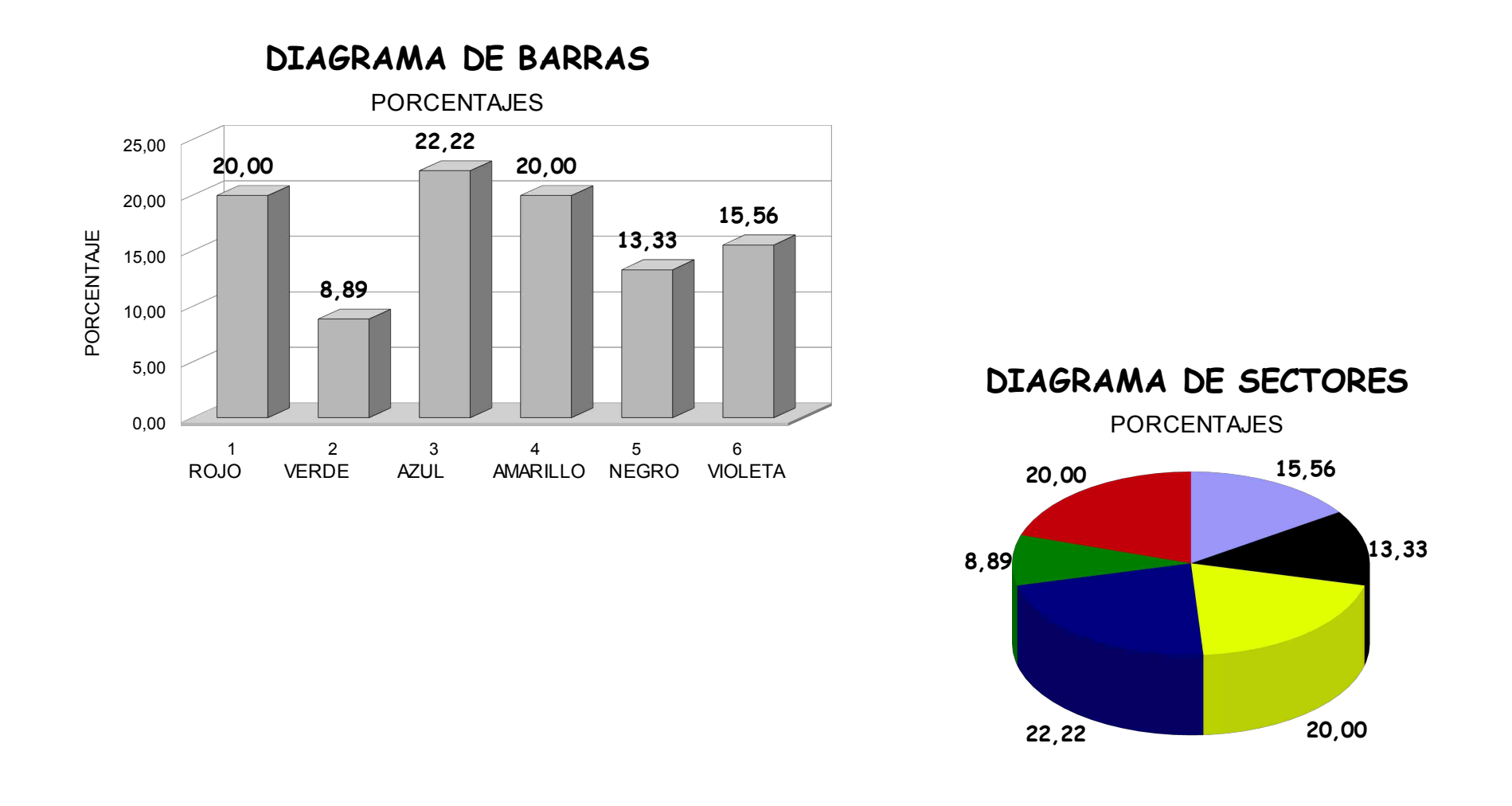

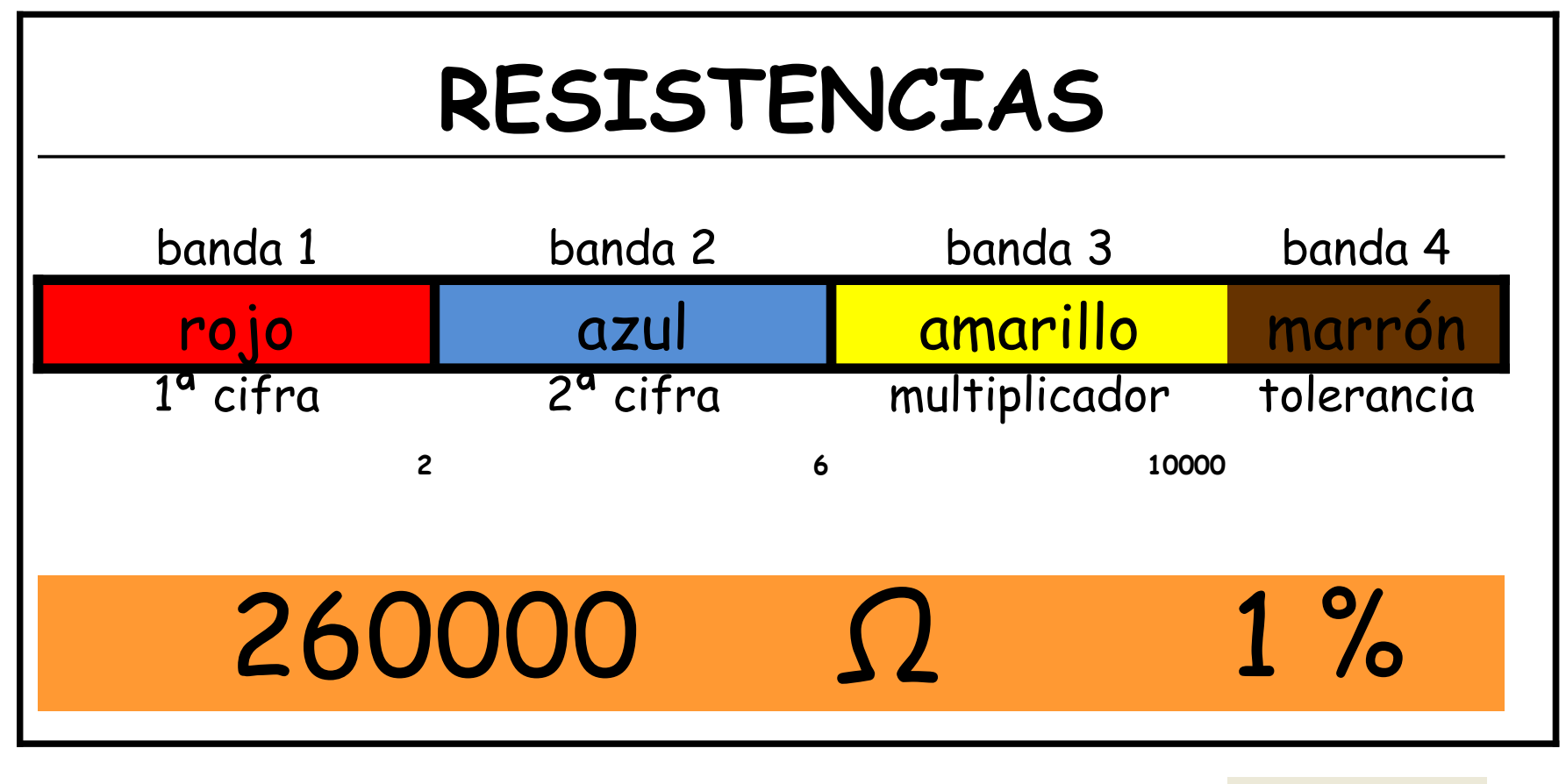

INICIO

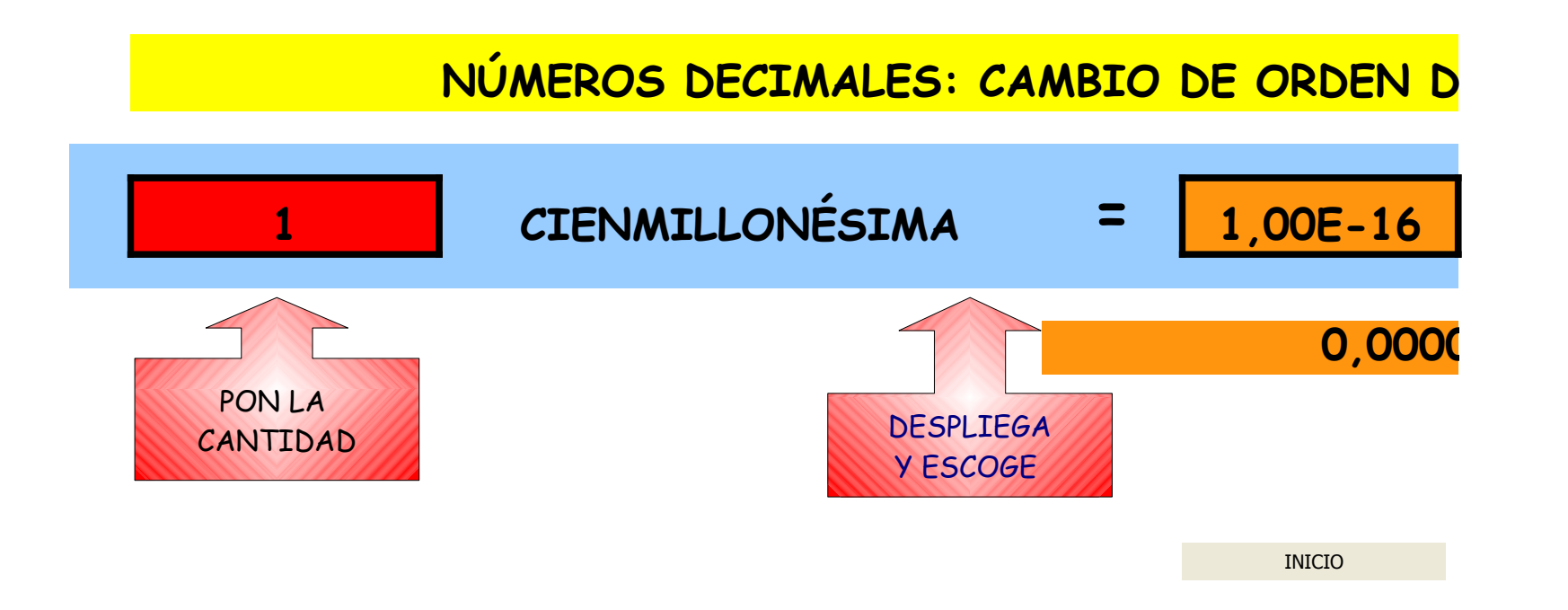

JESUS Mª RODRÍGUEZ CARDEÑOSO

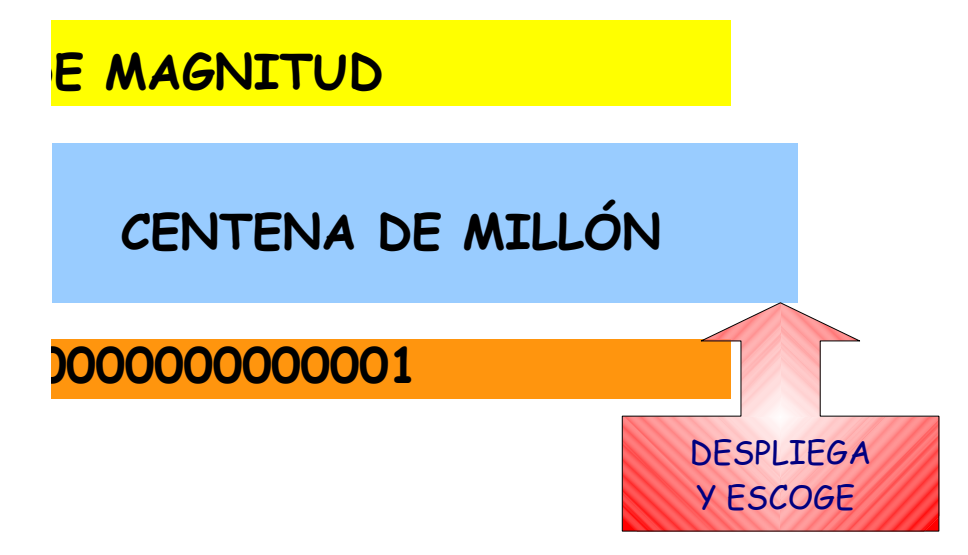

#### **EQUIVALENCIAS DE UNIDADES INGLESAS DE LONGITUD**

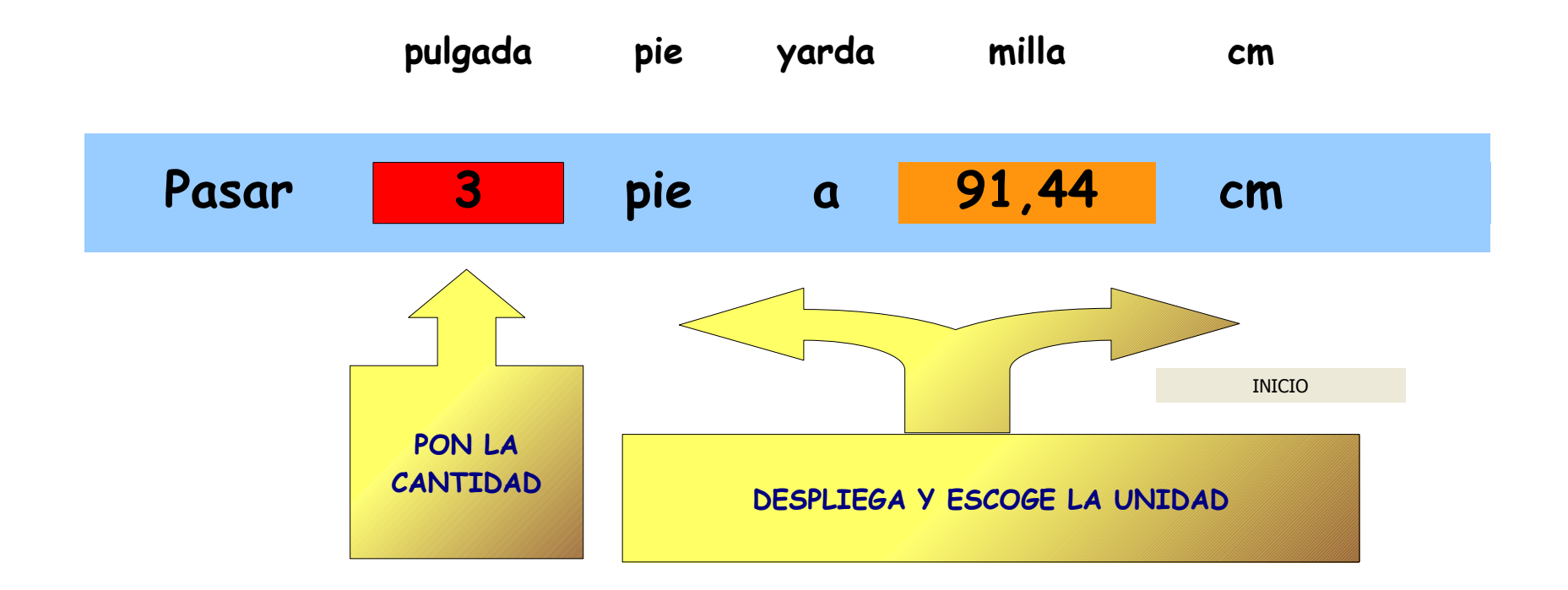

## **UNIDADES DE VELOCIDAD**

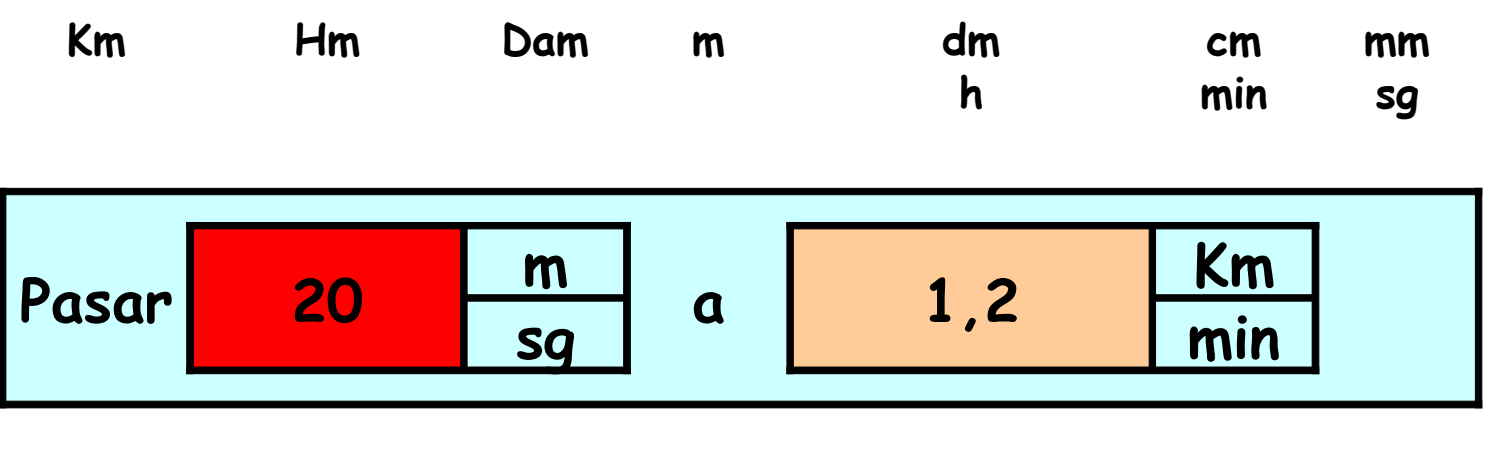

**JESUS Mª RODRÍGUEZ CARDEÑOSO PROYECTO: "MULTIFÓRMULA"**

INICIO

## DECIMAL PERIÓDICO MIXTO

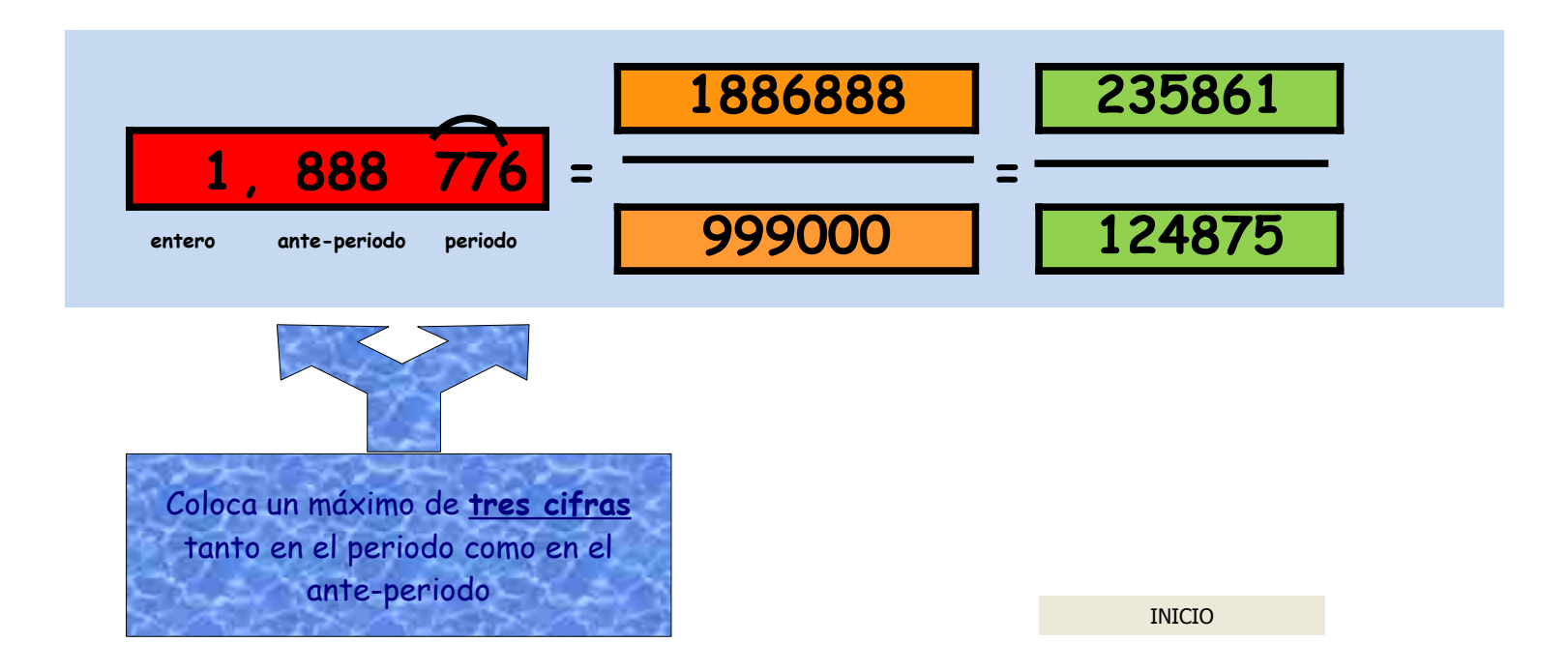

### **RESTA EN DE FORMA COMPLEJA**

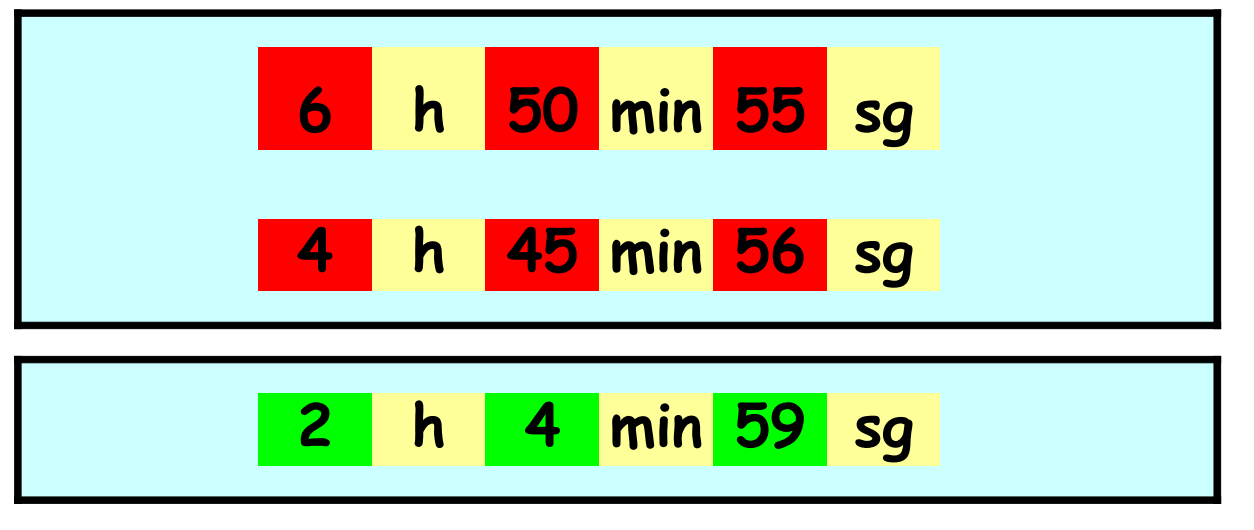

INICIO

# **UNIDADES DE LONGITUD**

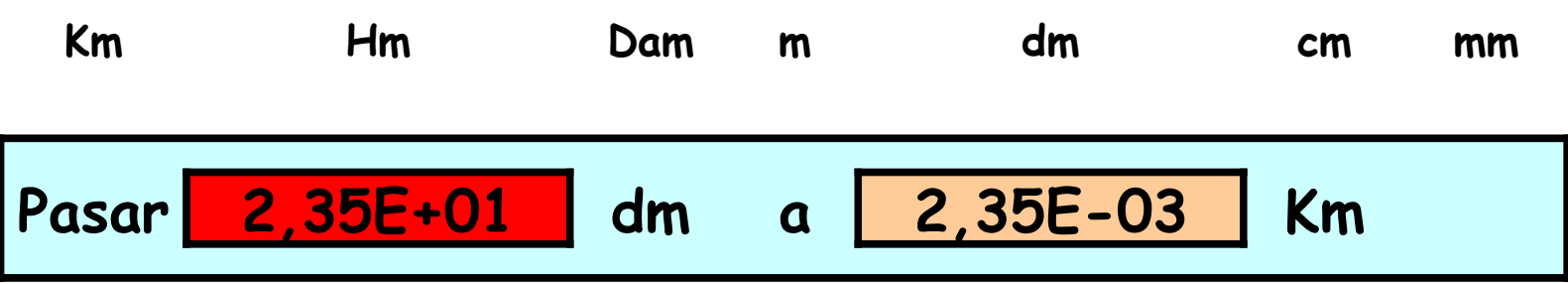

INICIO

#### **EJEMPLO 3: VARIABLE CUANTITATIVA CON DATOS AGRUPADOS**

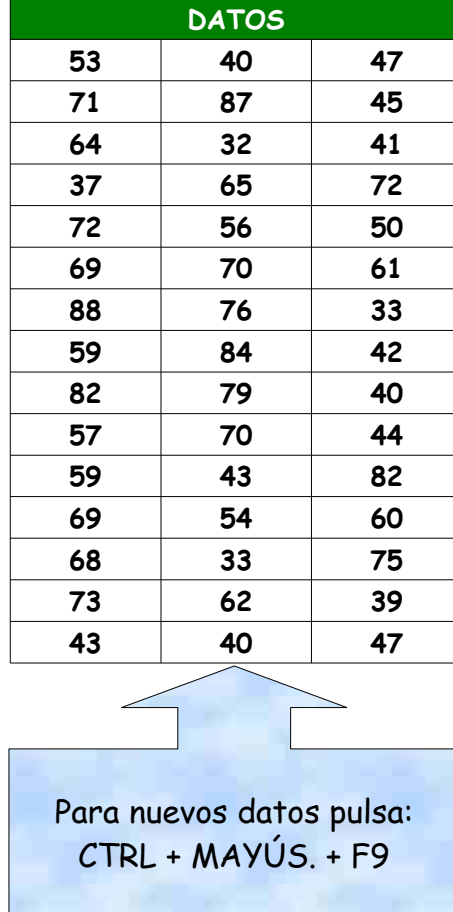

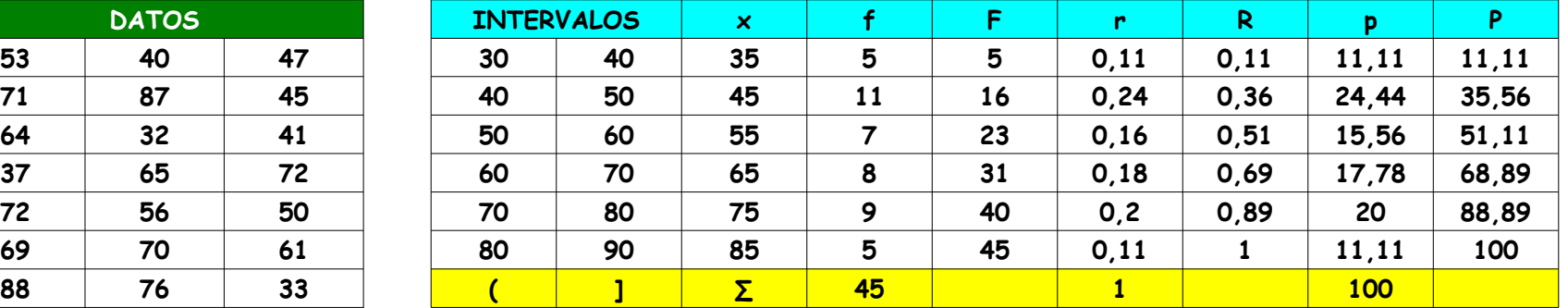

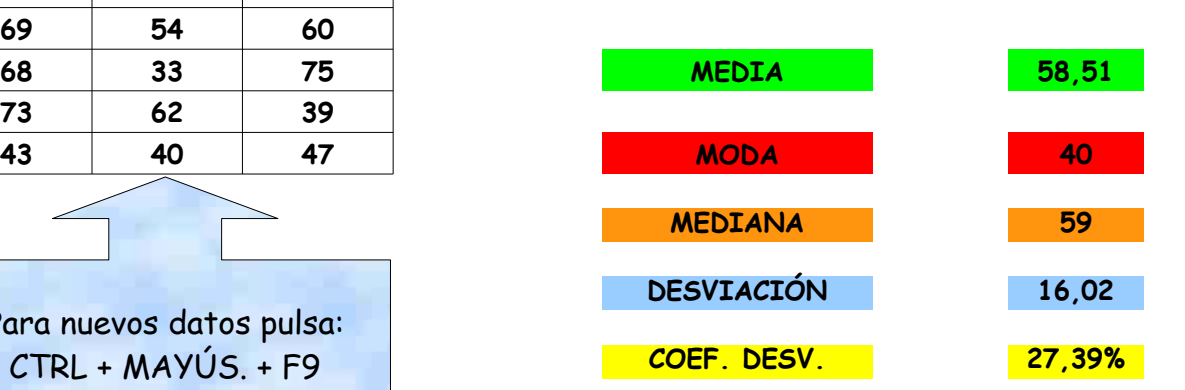

INICIO

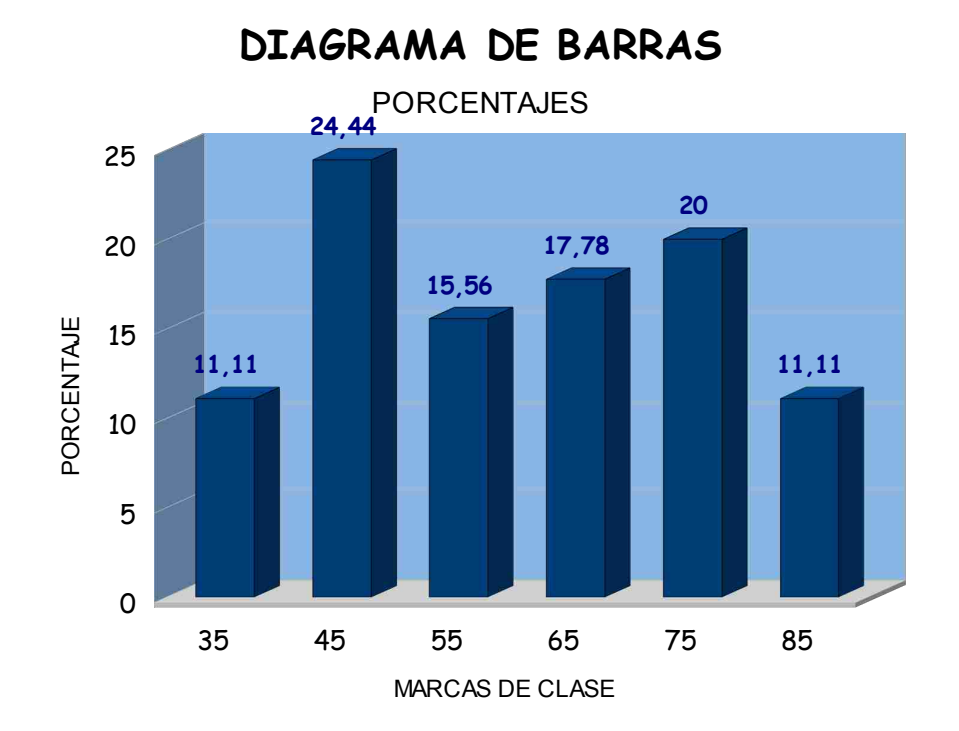

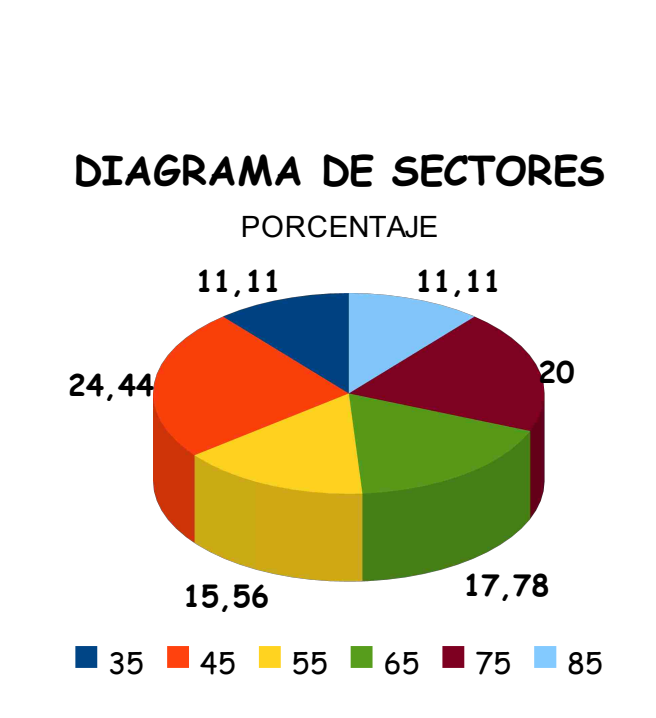

### **PROPORCIONALIDAD**

**SIMPLE**: Relaciona sólo dos magnitudes.

**DIRECTA**: El aumento/disminución de una cantidad supone el aumento/disminución de la otra en la misma proporción.

**INVERSA**: El aumento/disminución de una cantidad supone la disminución/aumento de la otra en la misma proporción.

**COMPUESTA**: Relaciona más de dos magnitudes.

#### **ACTIVIDAD**

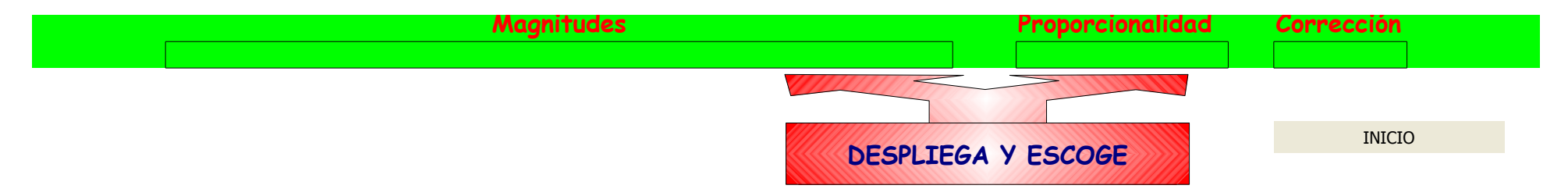

DIRECTA / INVERSA Número de viajeros y dinero recaudado Cantidad de agua de mar y cantidad de sal obtenida Número de obreros y tiempo para realizar un trabajo Superficie de pared y cantidad de pintura Velocidad y distancia recorrida en un cierto tiempo Número de litros que se escapan y tamaño del orificio Cantidad de objetos que caben en una caja y tamaño del objeto Número de eslabones de una cadena y su longitud Cantidad de paquetes descargados y número de obreros Tiempo en recorrer una distancia y la velocidad Número de botellas que se rellenan y el tiempo

## **OTRAS UNIDADES DE MASA**

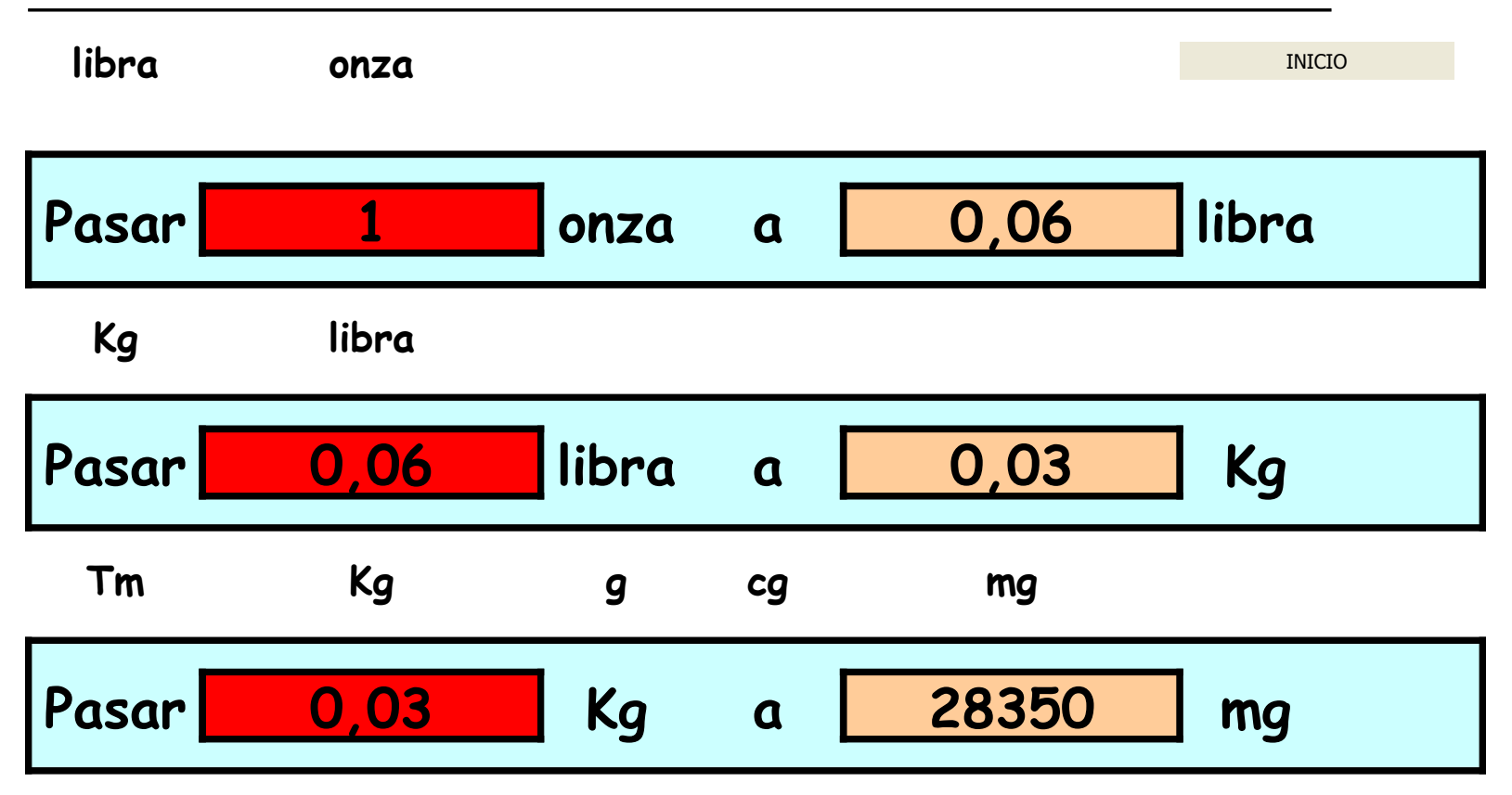

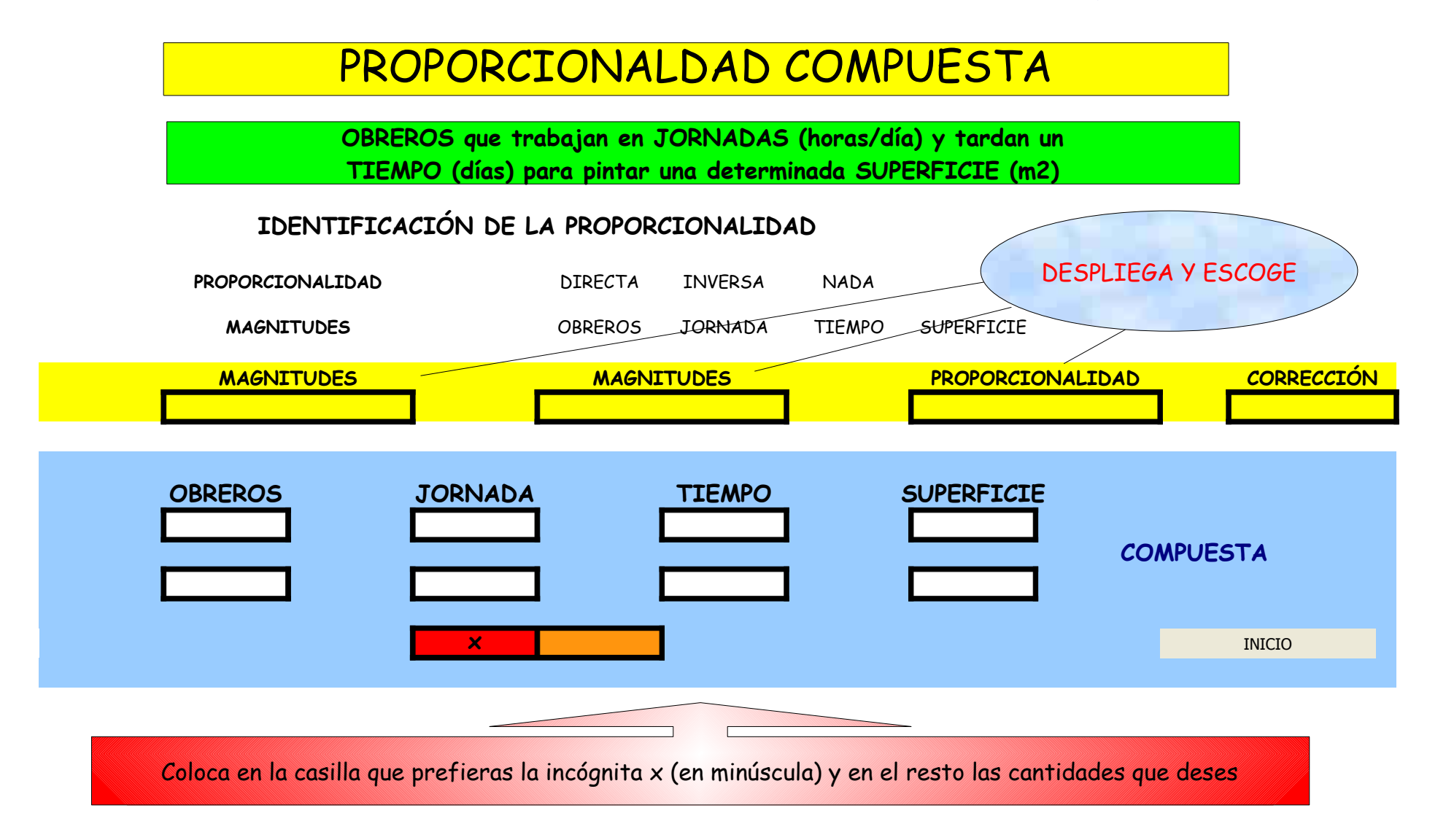

#### **EJEMPLO 1: VARIABLE CUANTITATIVA DISCRETA SIN AGRUPAR**

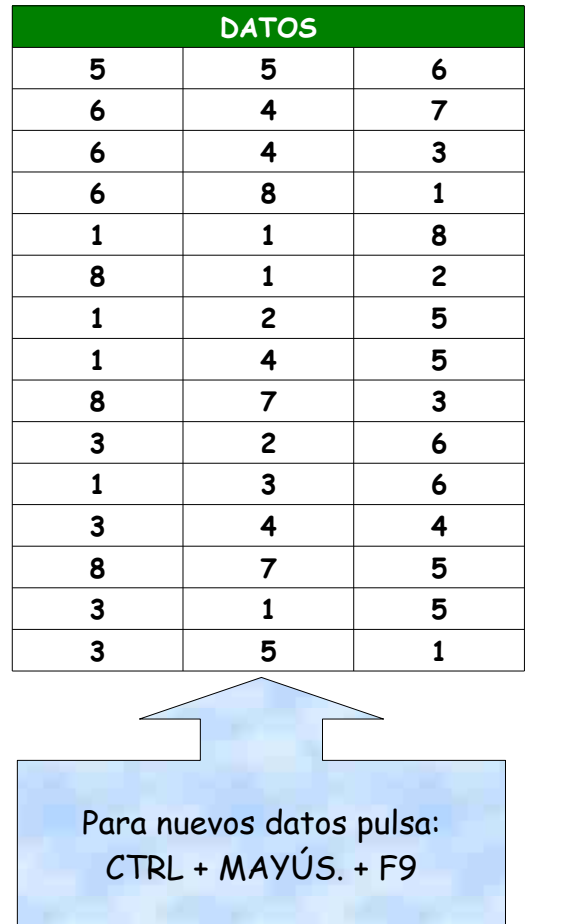

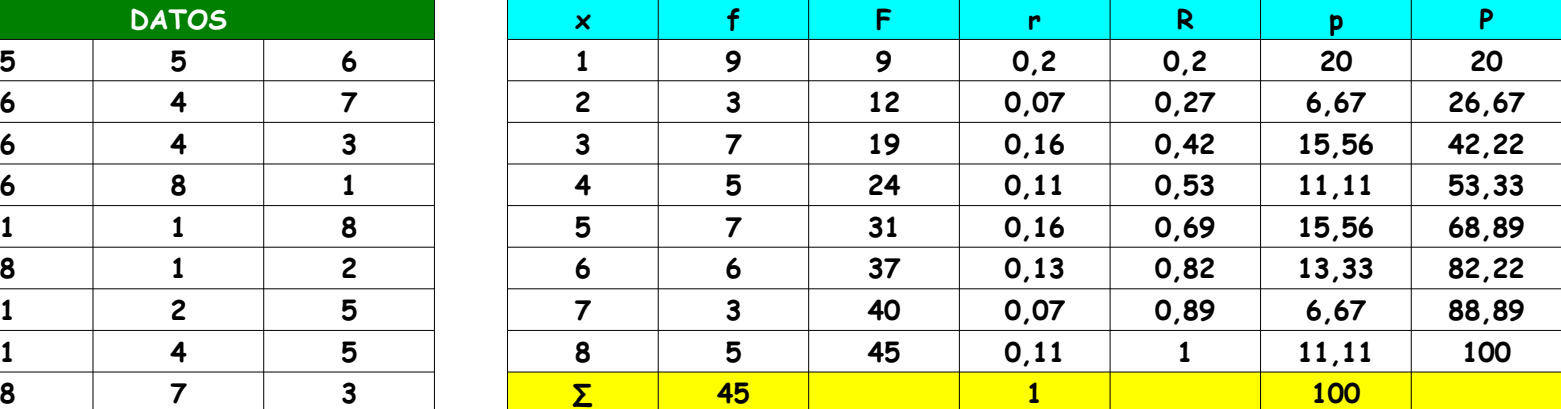

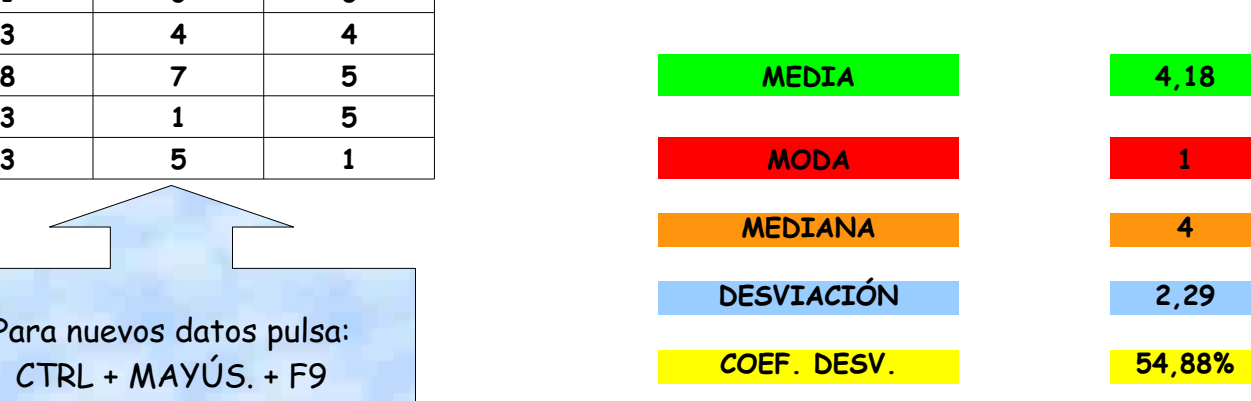

**JESUS Mª RODRÍGUEZ CARDEÑOSO PROYECTO: "MULTIFÓRMULA"**

INICIO

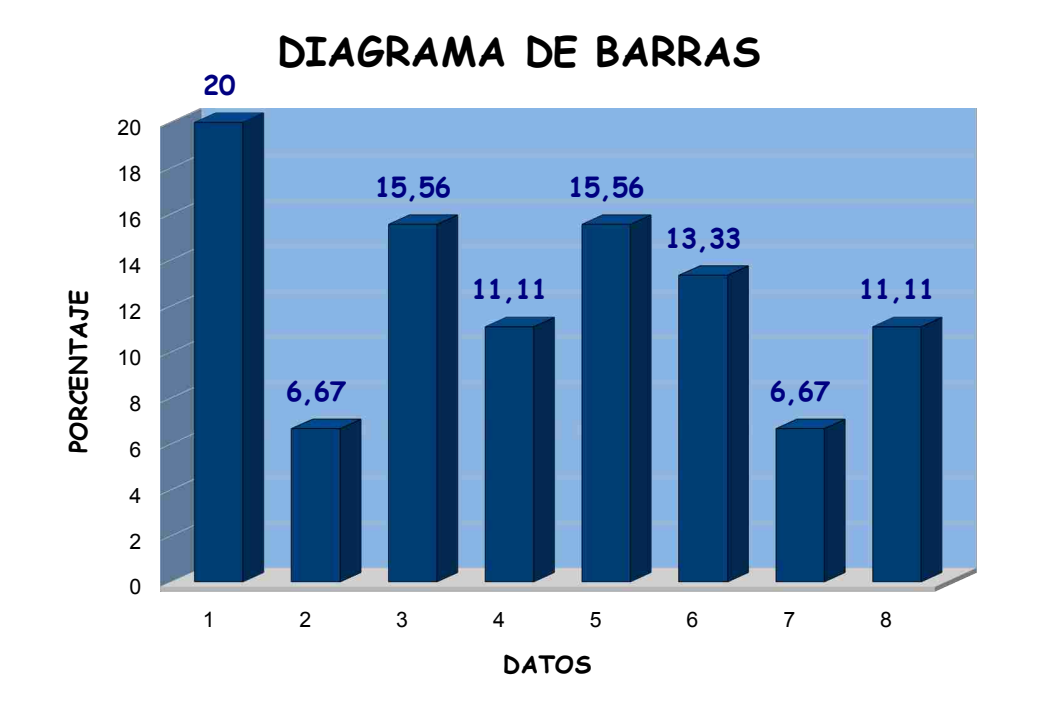

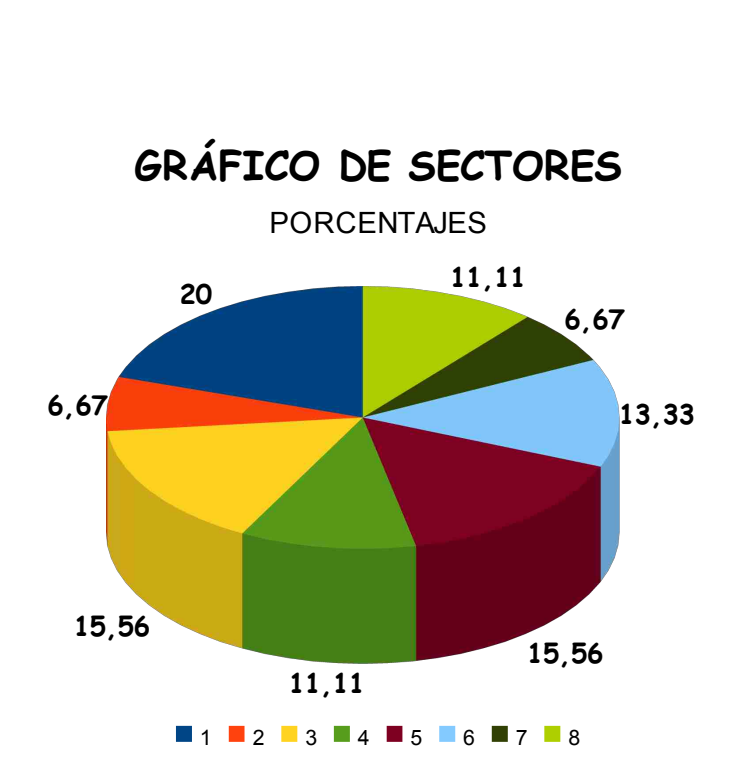

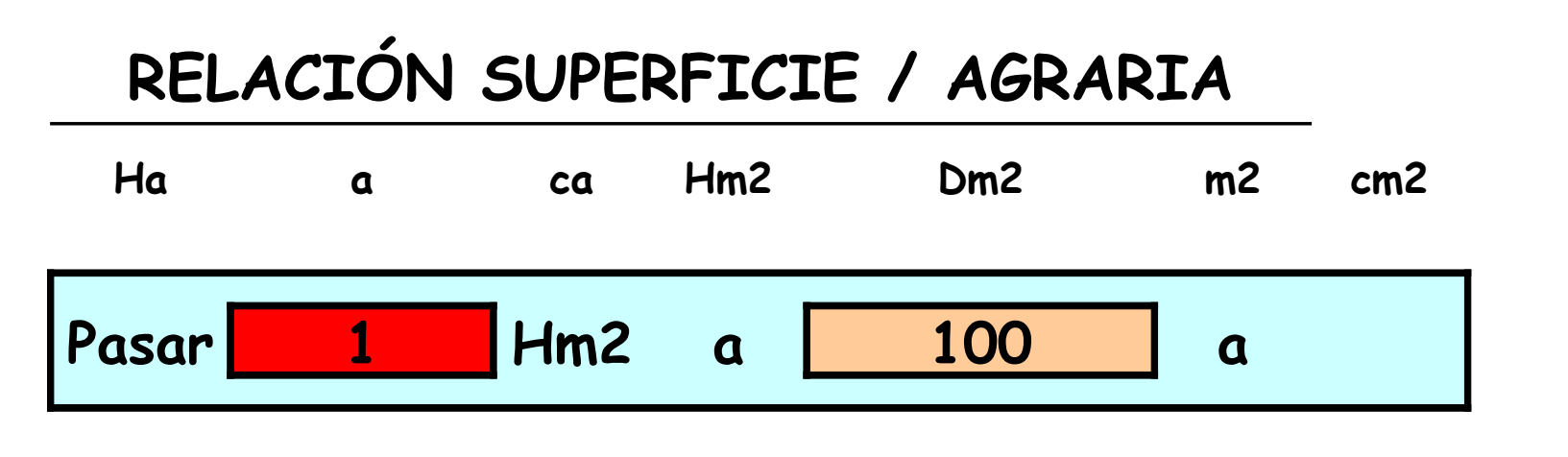

**INICIO** 

JESUS Mª RODRÍGUEZ CARDEÑOSO

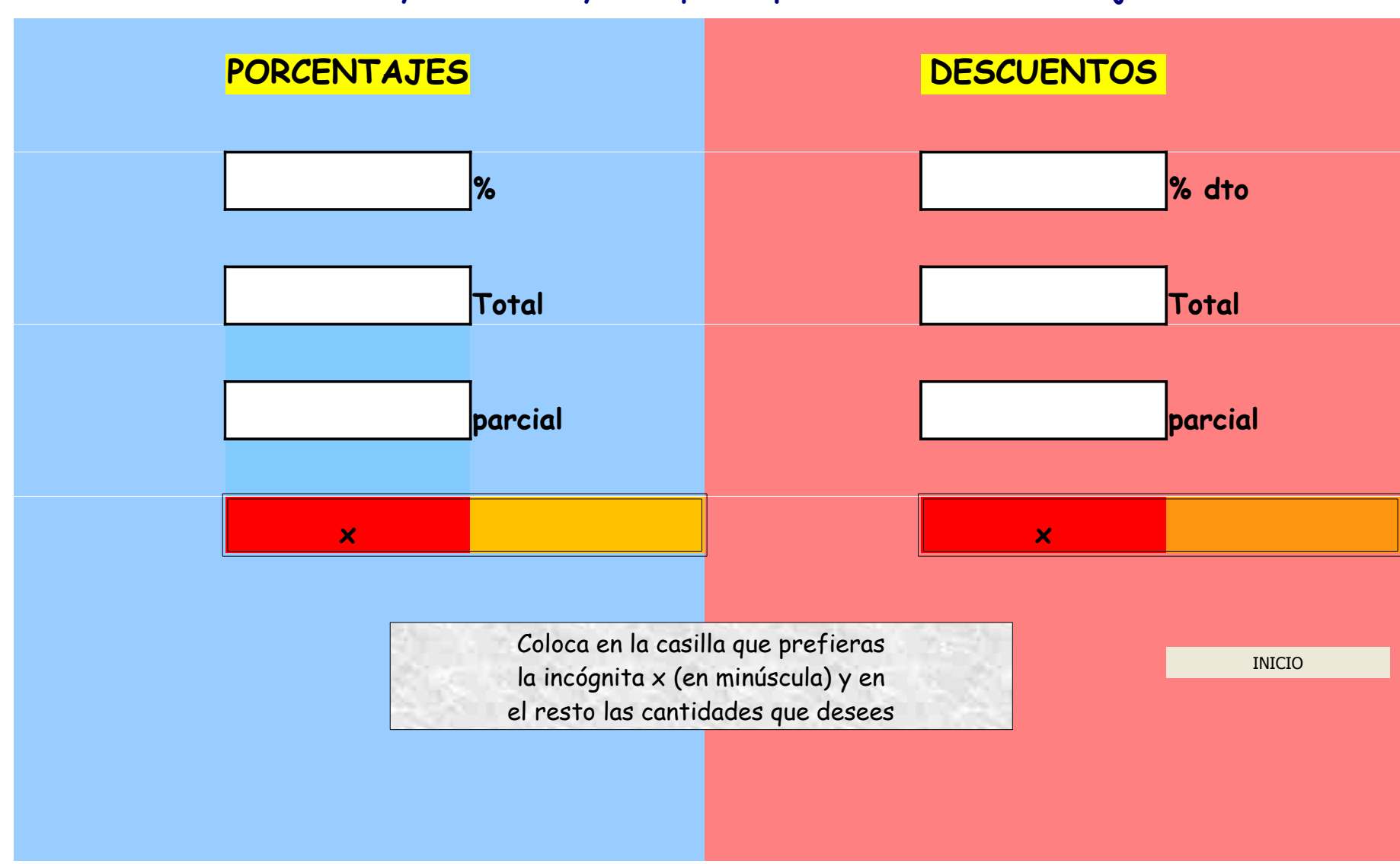

JESUS Mª RODRÍGUEZ CARDEÑOSO

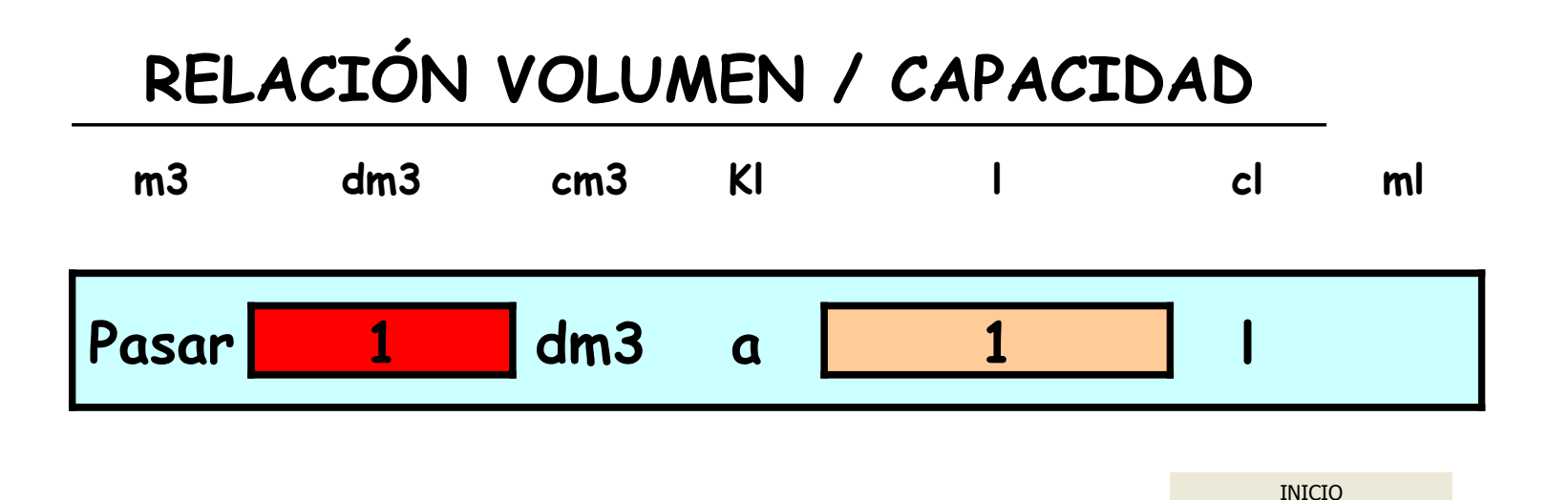

JESUS Mª RODRÍGUEZ CARDEÑOSO

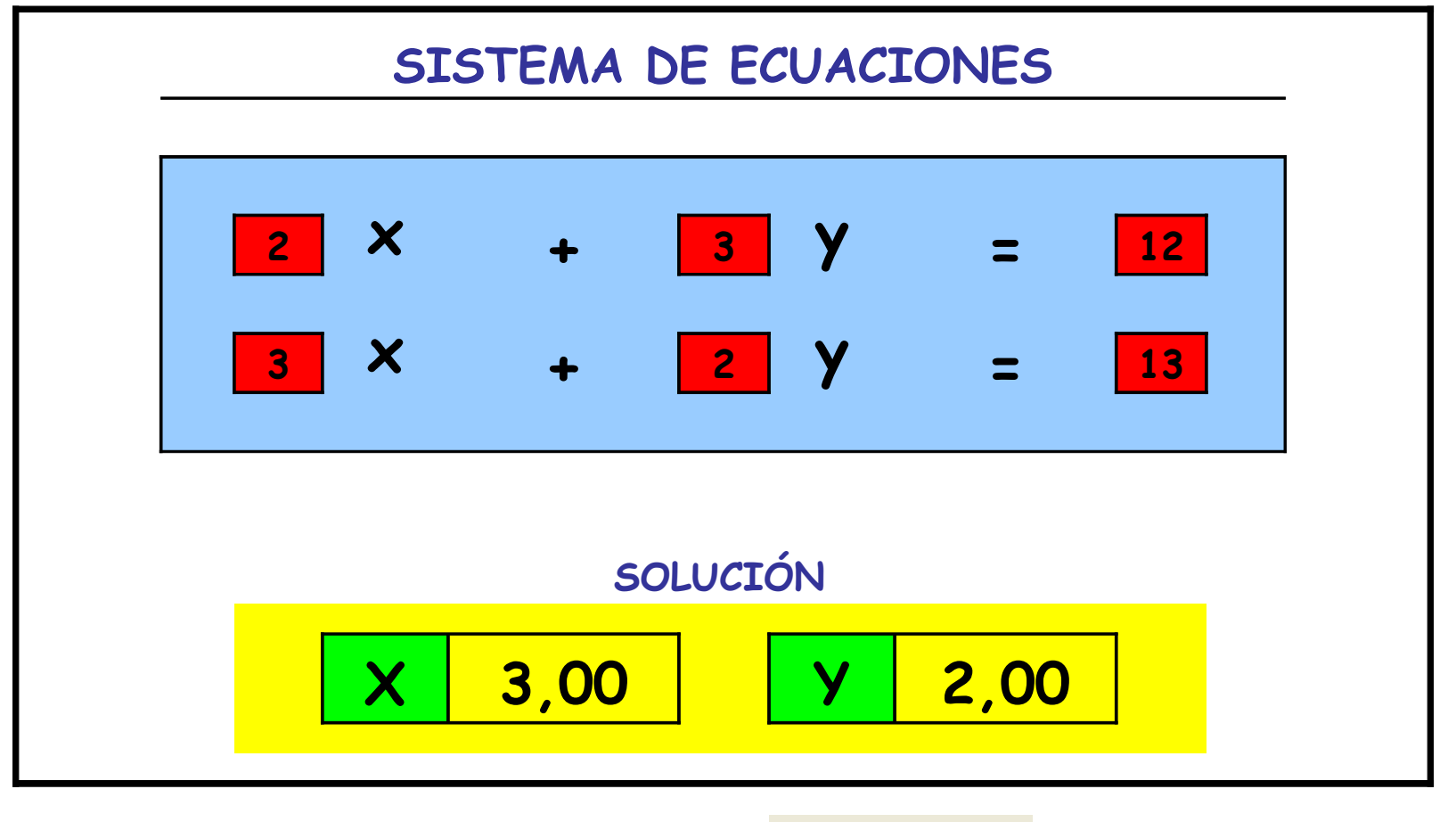

**INICIO** 

JESUS Mª RODRÍGUEZ CARDEÑOSO

### **PROPORCIONALEDAD DIRECTA**

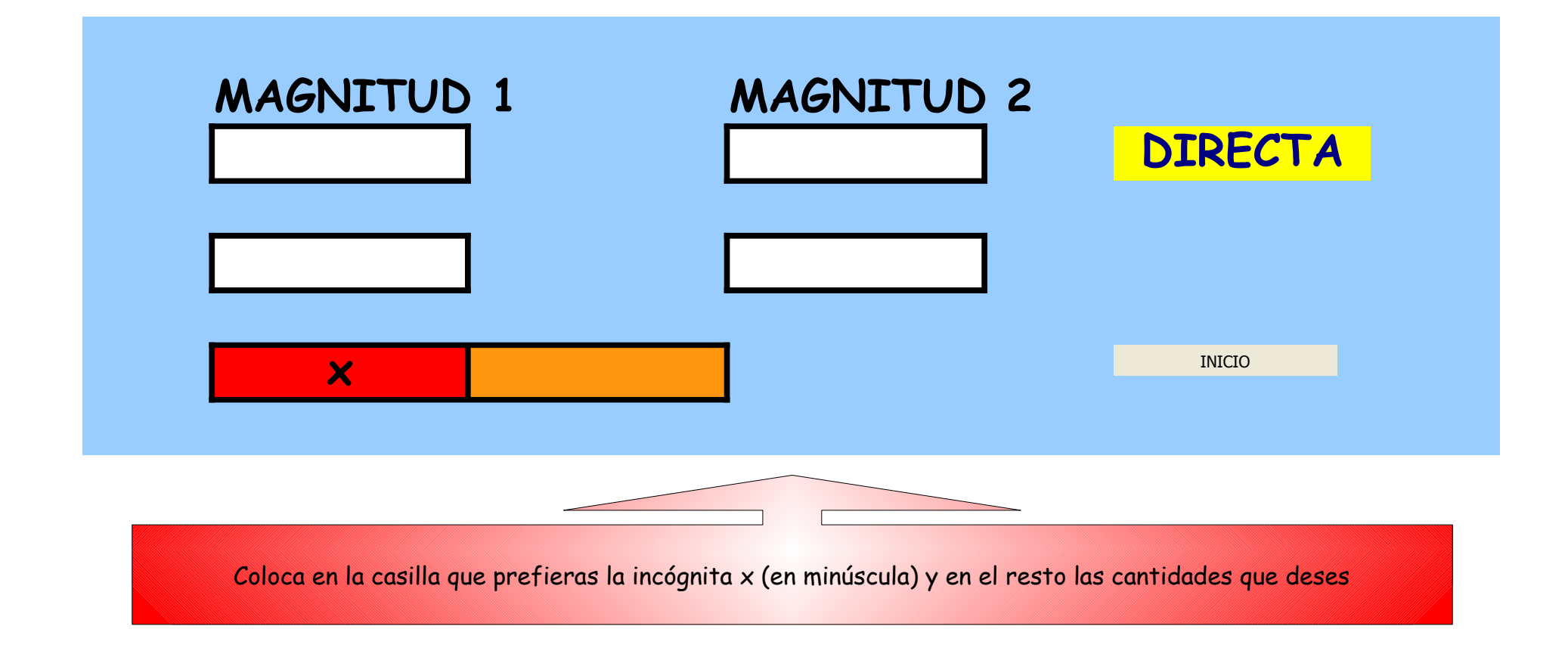

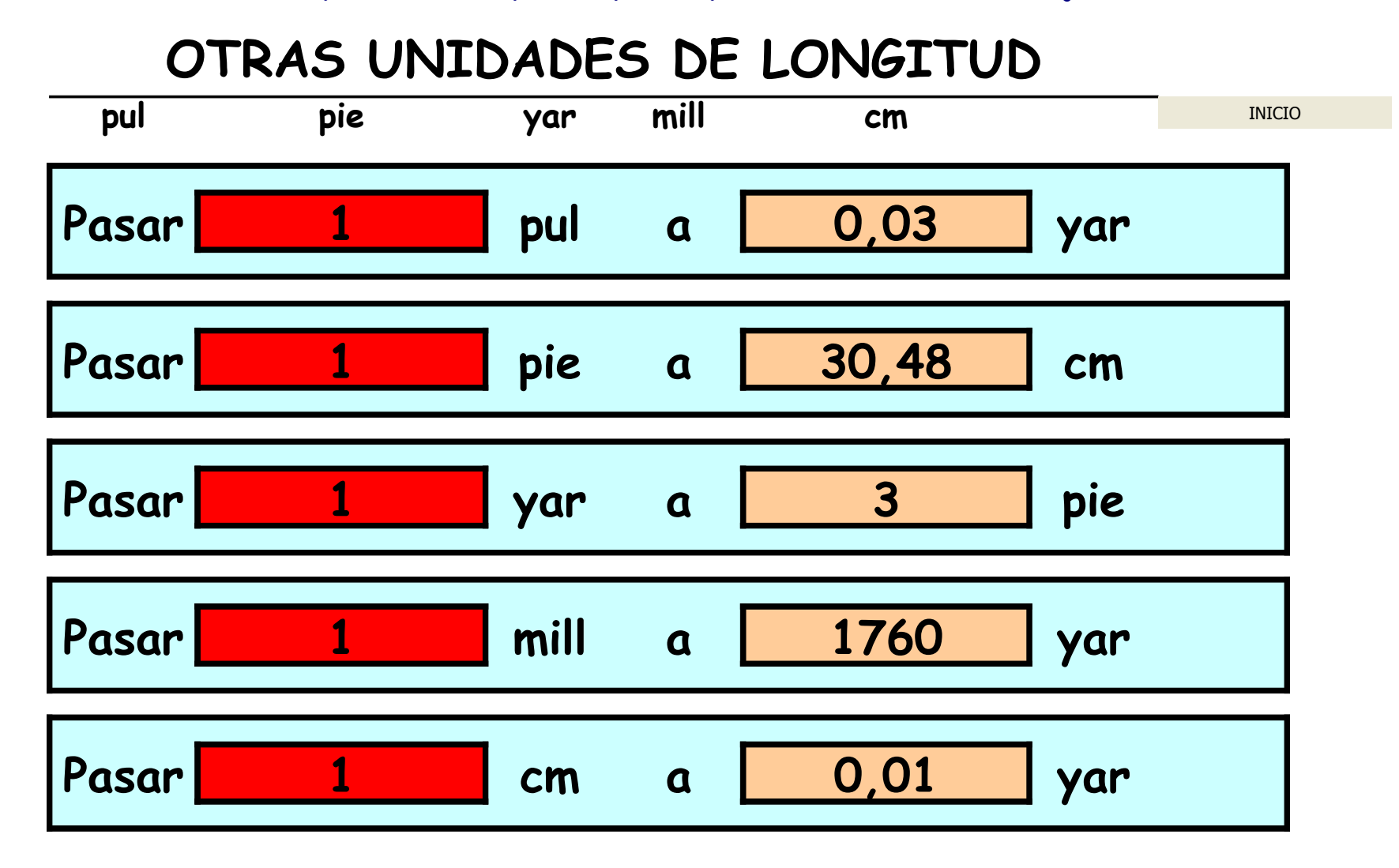

# **UNIDADES DE SUPERFICIE**

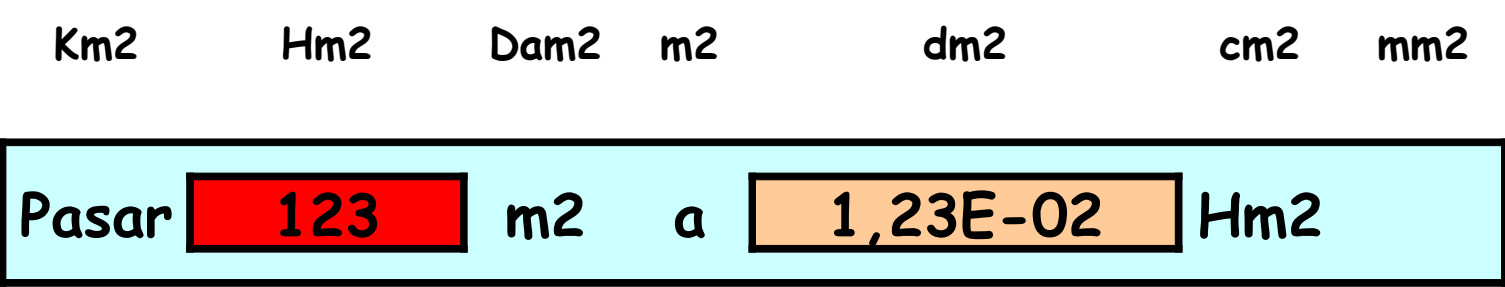

INICIO

### **DIVISIÓN EN FORMA COMPLEJA**

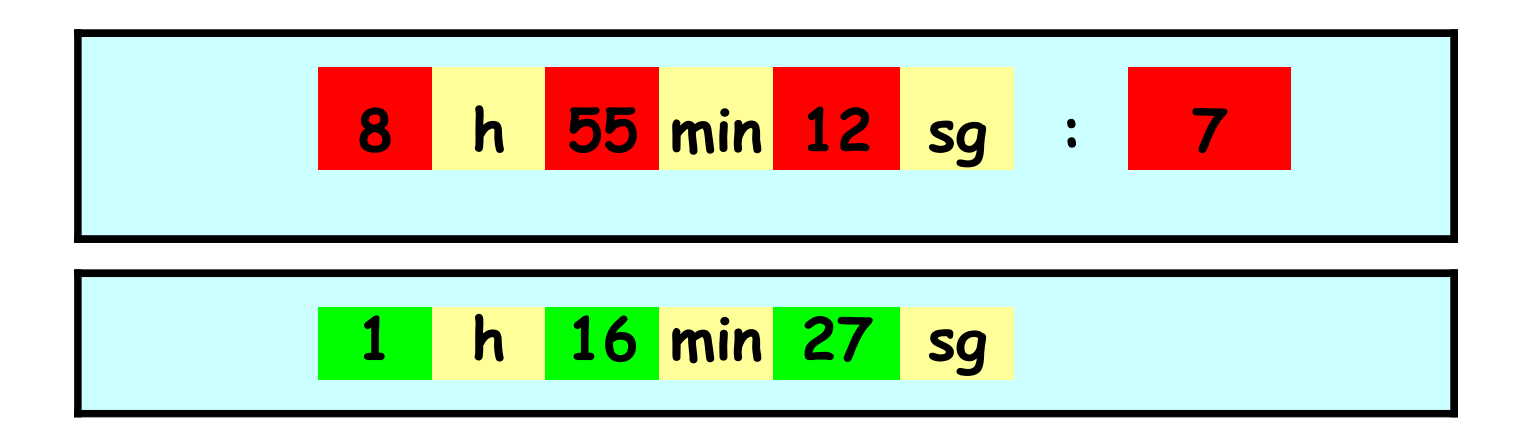

INICIO

## **UNIDADES DE TIEMPO …… Pasar 123,5 min a h min sg min h**

INICIO

# TRIÁNGULO RECTÁNGULO. CASO 1

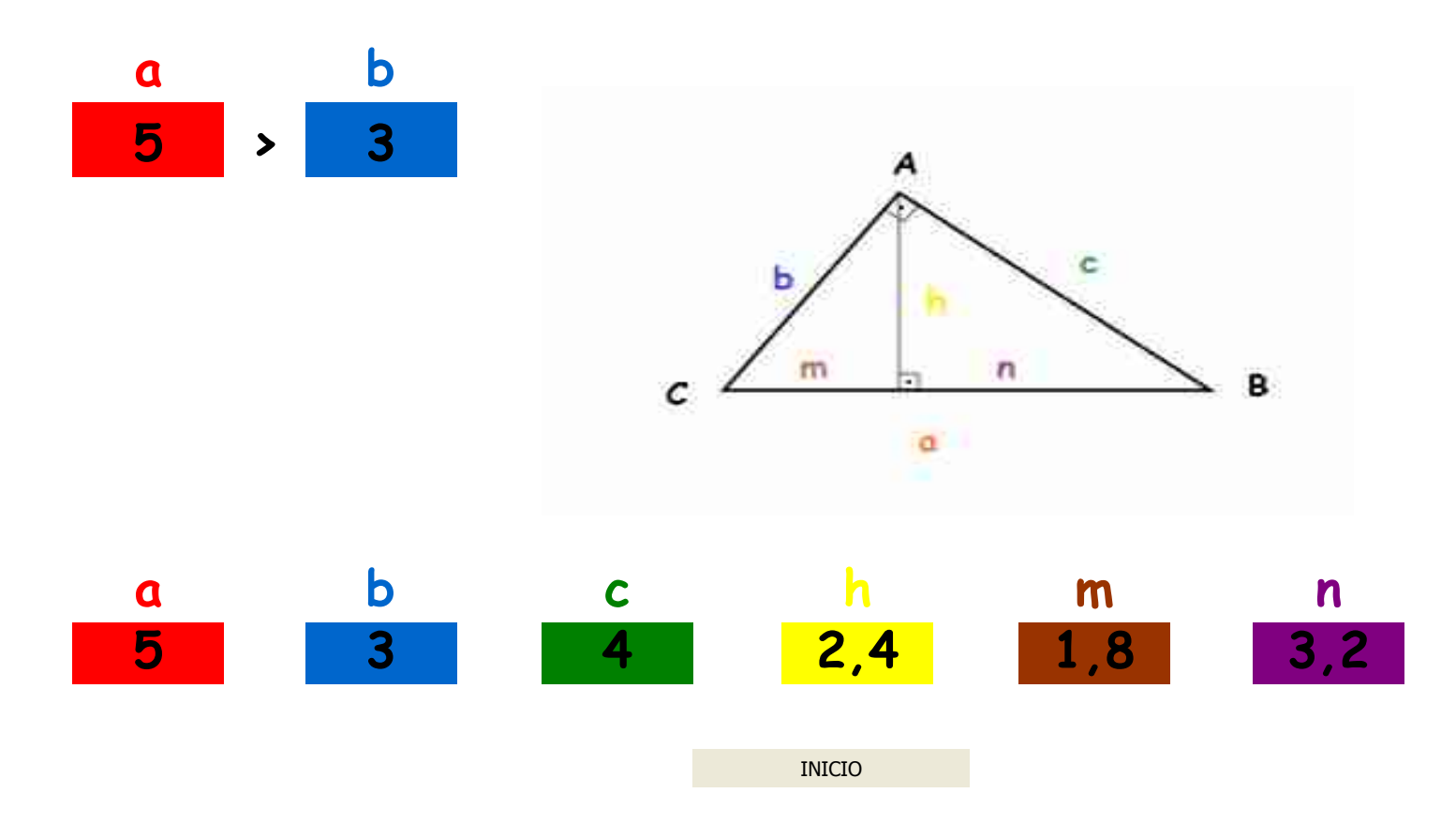

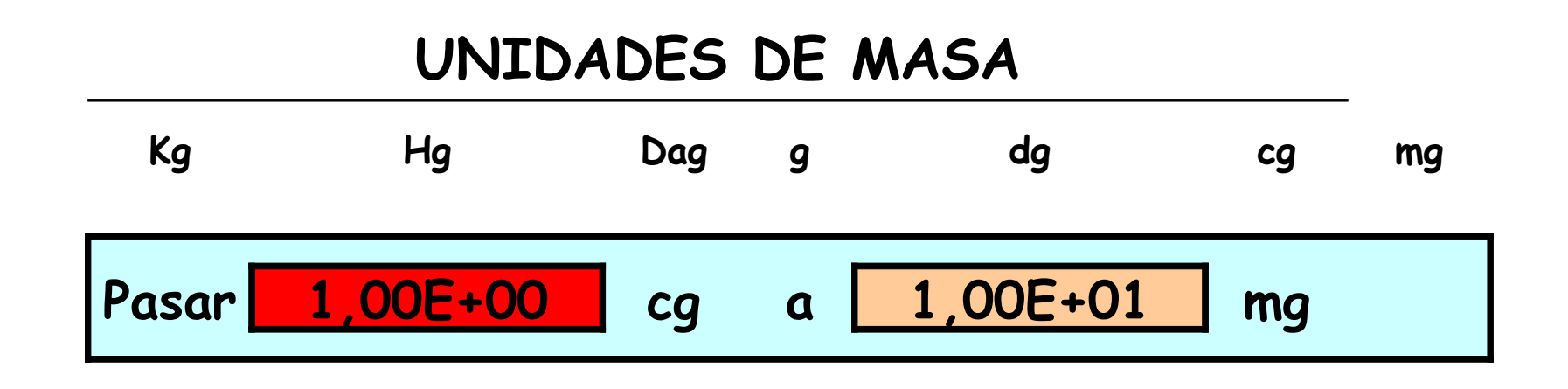

**INICIO** 

JESUS Mª RODRÍGUEZ CARDEÑOSO

#### **DE FORMA COMPLEJA A NO COMPLEJA**

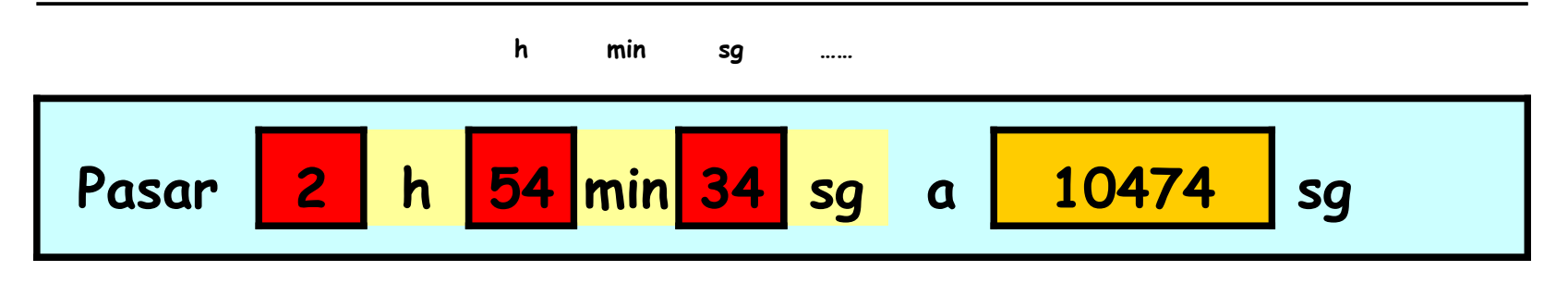

INICIO

# TRIÁNGULO RECTÁNGULO. CASO 2

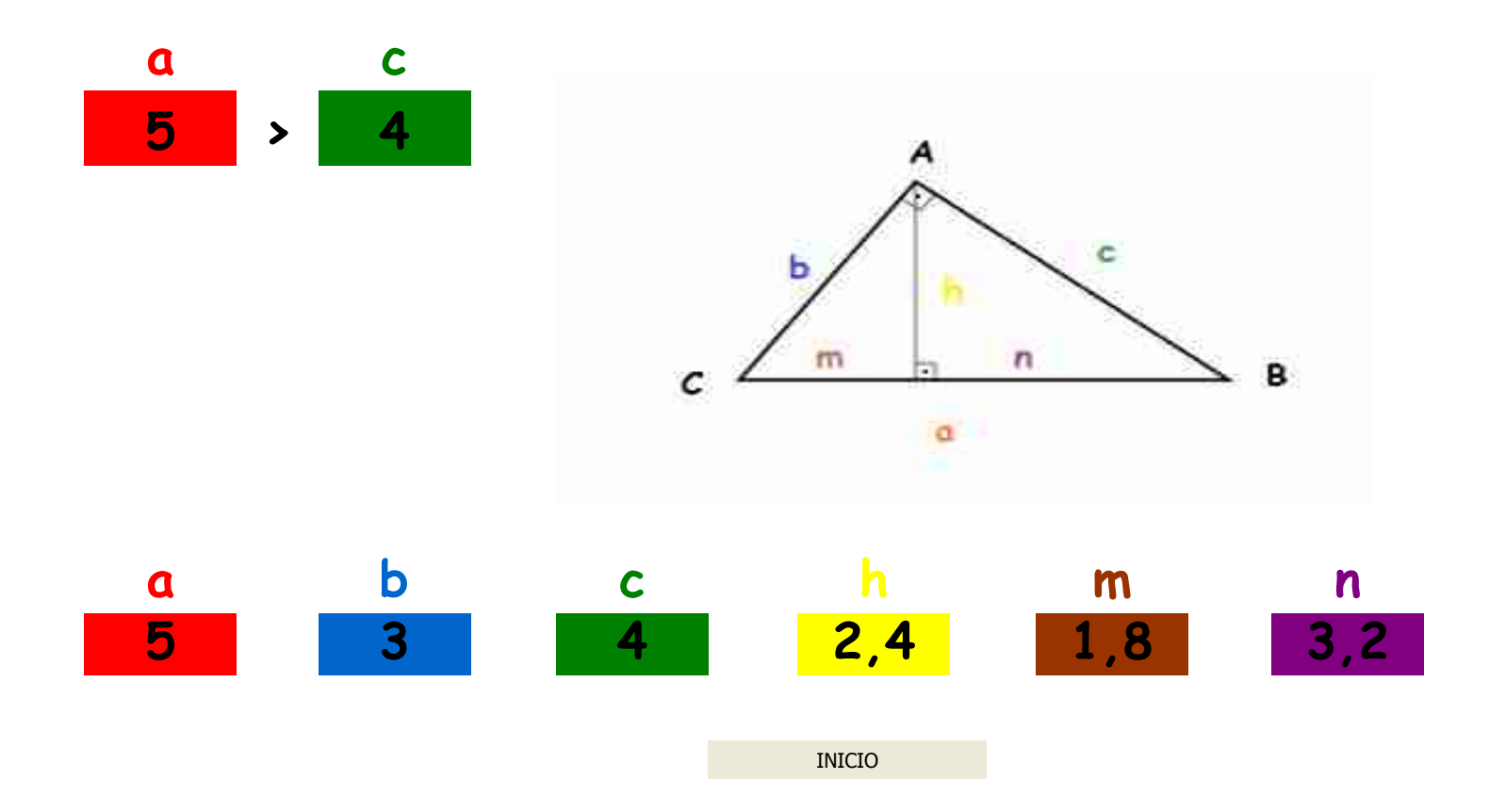

# **TRIÁNGULO RECTÁNGULO. CASO 6**

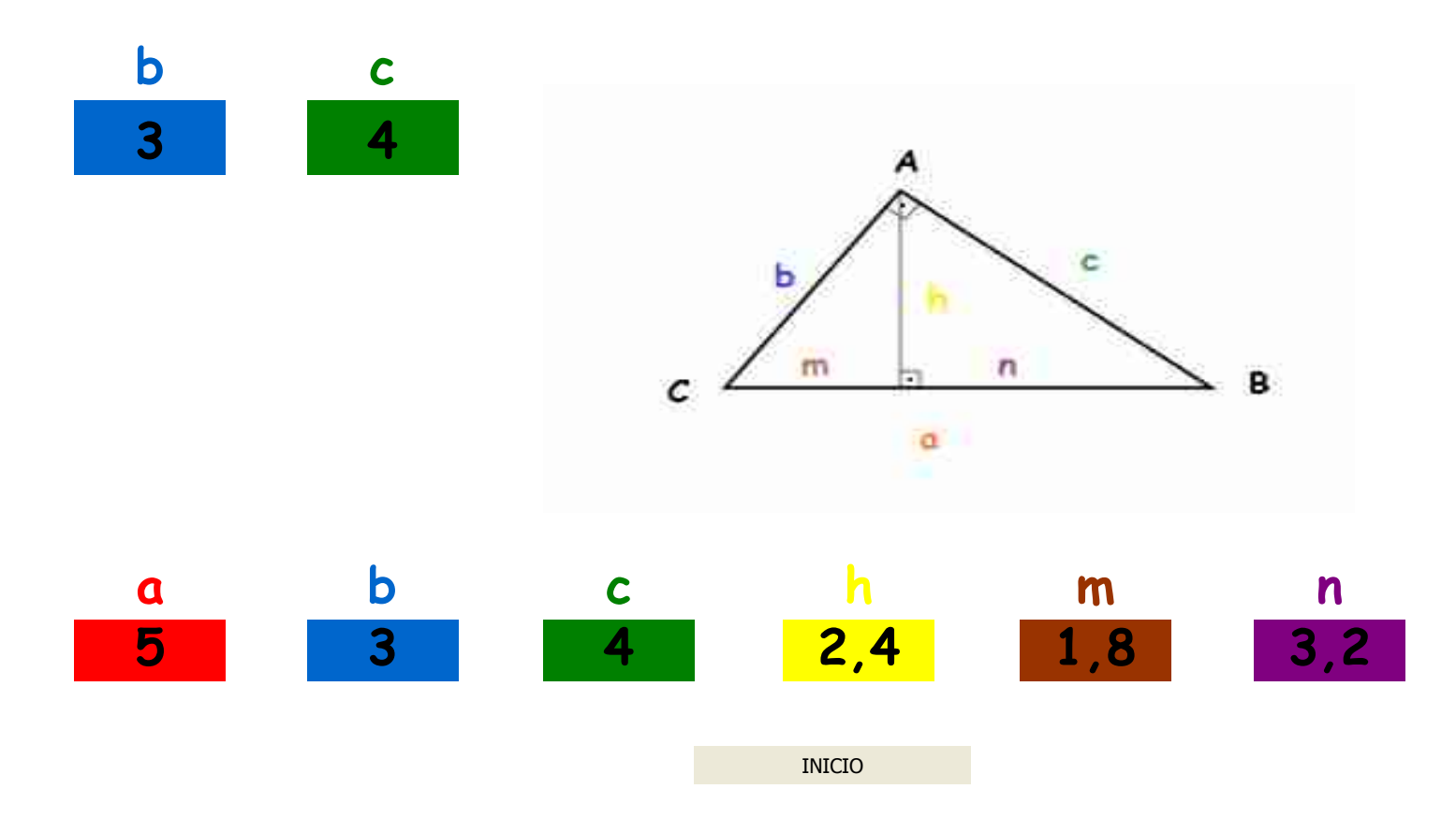

### **RESTA EN DE FORMA COMPLEJA**

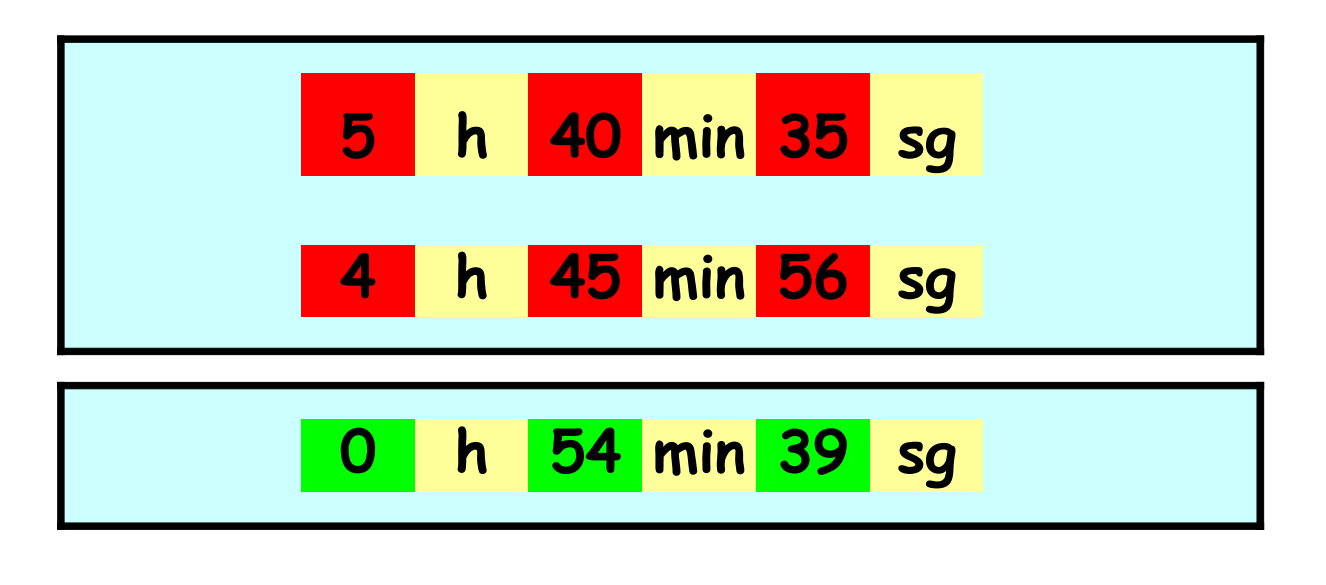

INICIO

## RAZONES Y PROPORCIONES

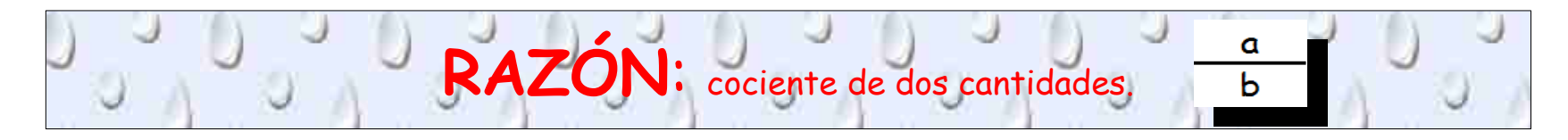

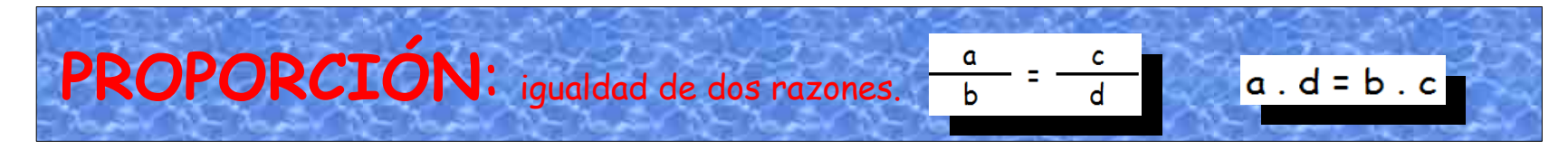

#### **Ejercicios de proporciones**

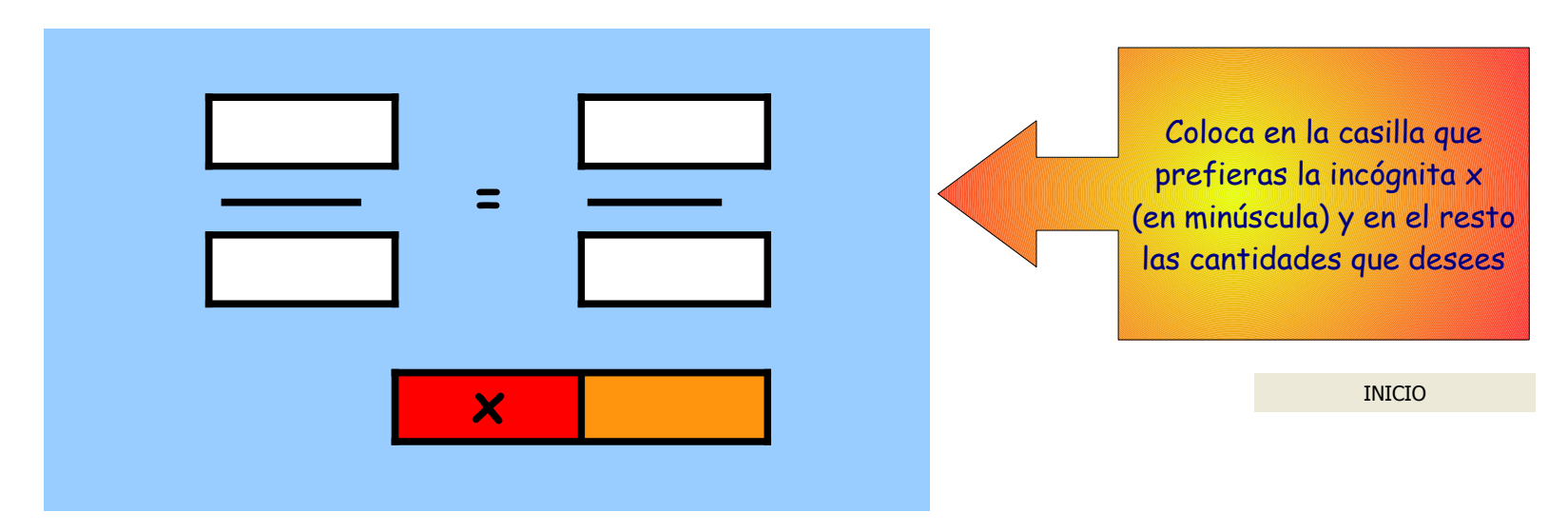

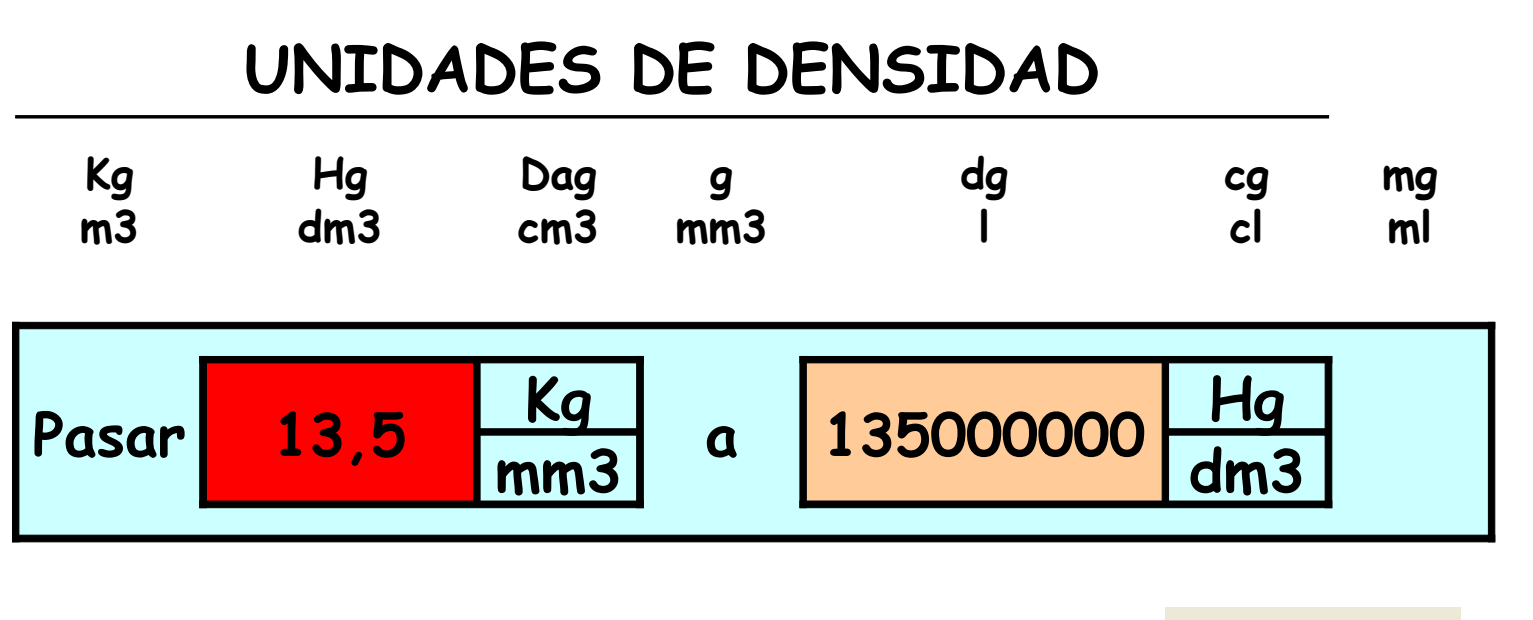

INICIO

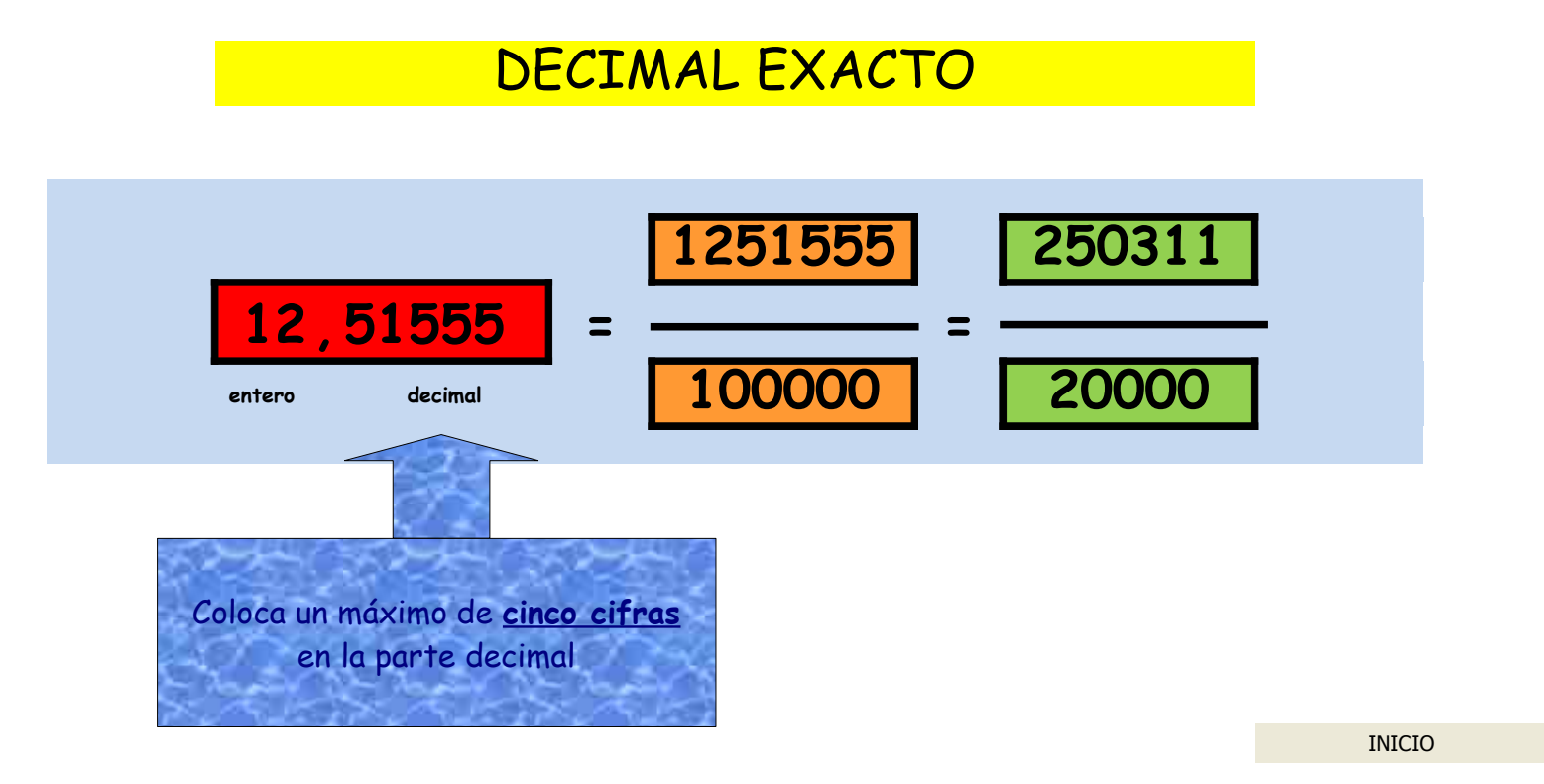

JESUS Mª RODRÍGUEZ CARDEÑOSO

# TRIÁNGULO RECTÁNGULO. CASO 9

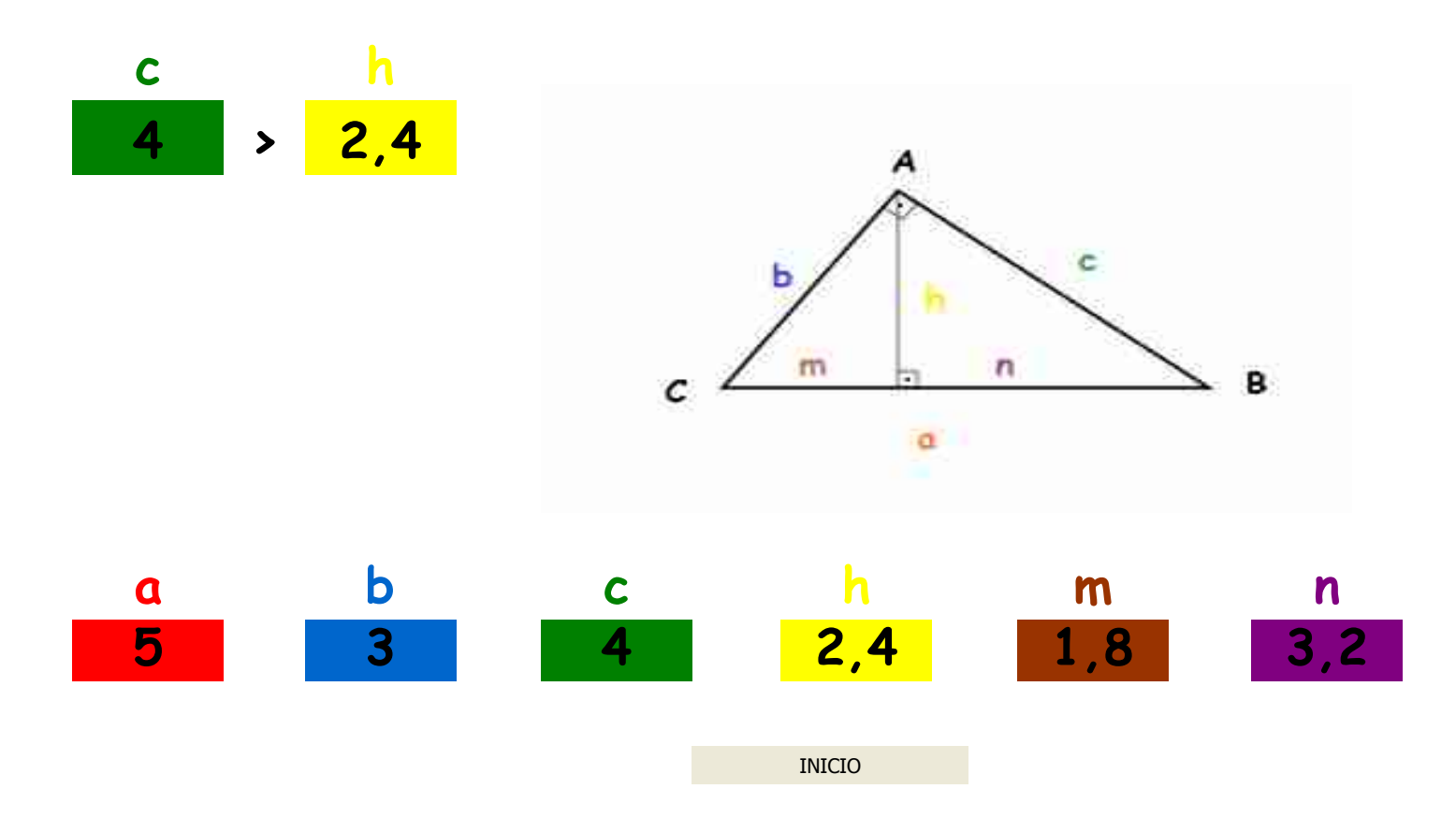

## DECIMAL PERIÓDICO PURO

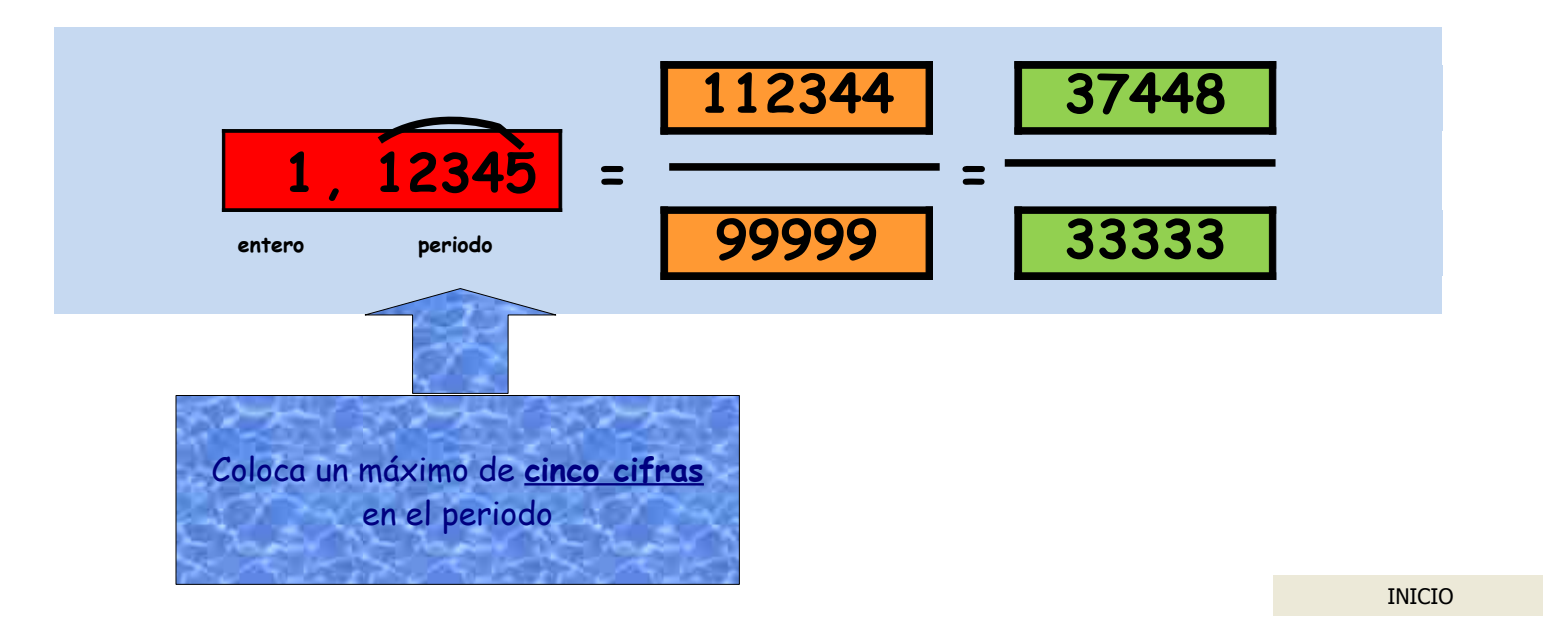

# **TRIÁNGULO RECTÁNGULO. CASO 13**

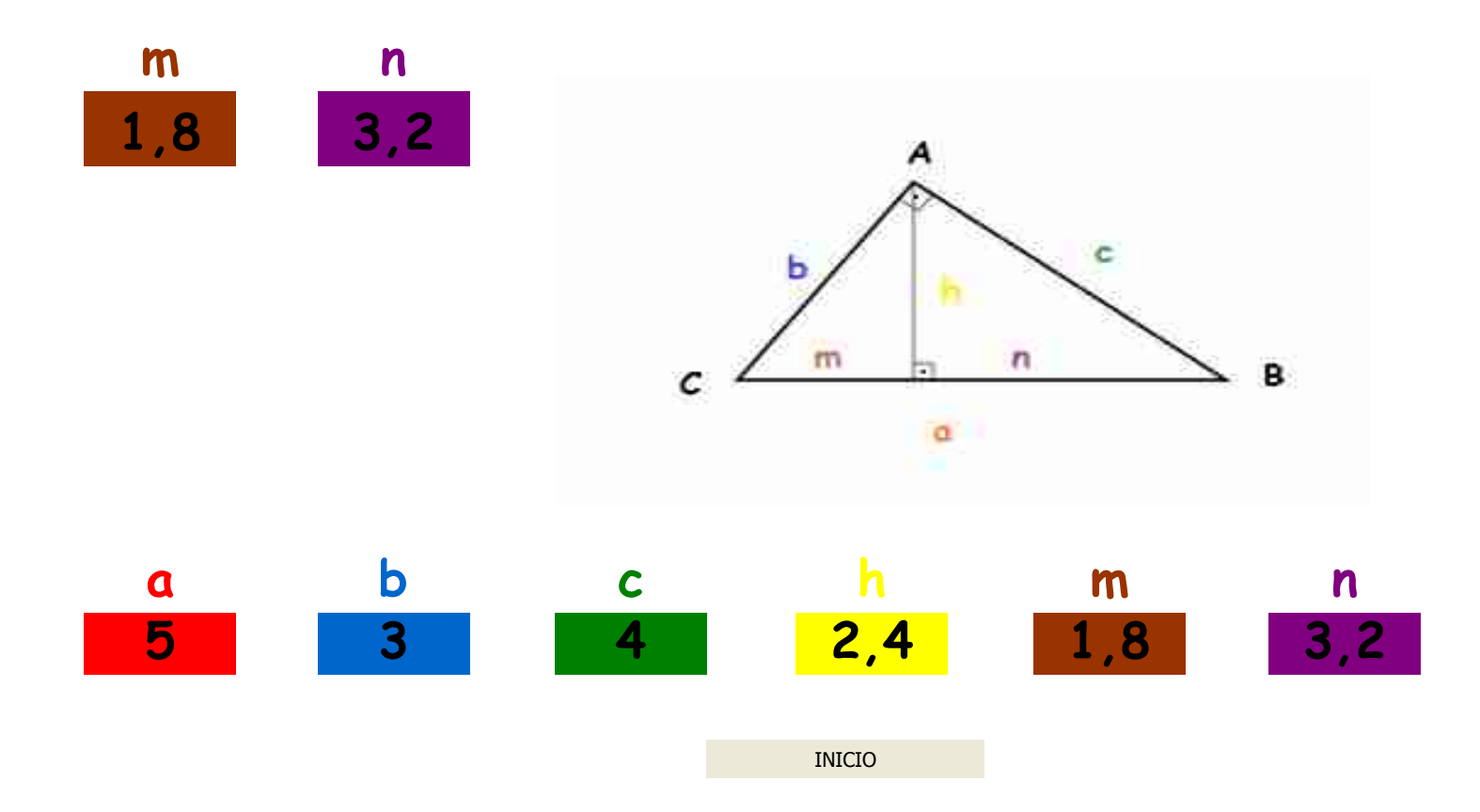

#### DE FORMA NO COMPLEJA A COMPLEJA

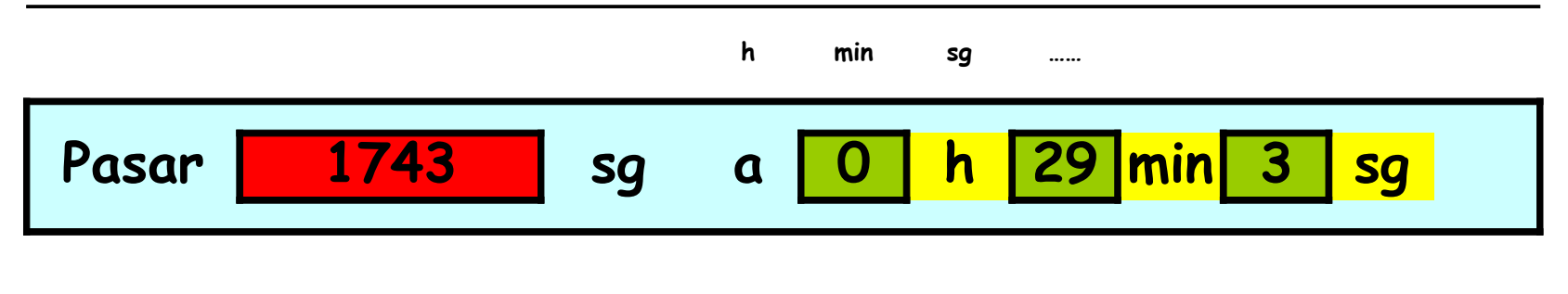

**INICIO** 

JESUS Mª RODRÍGUEZ CARDEÑOSO

# UNIDADES DE VOLUMEN

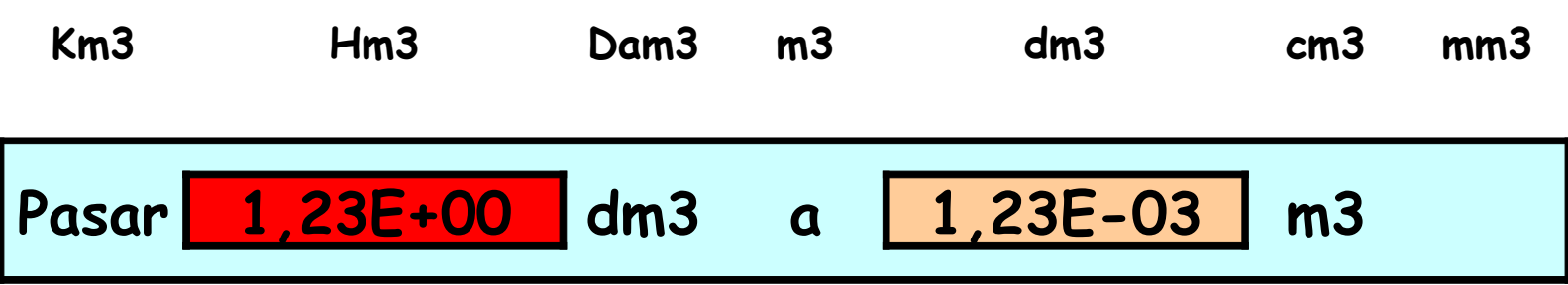

**INICIO** 

JESUS Mª RODRÍGUEZ CARDEÑOSO

### **MULTIPLICACIÓN EN FORMA COMPLEJA**

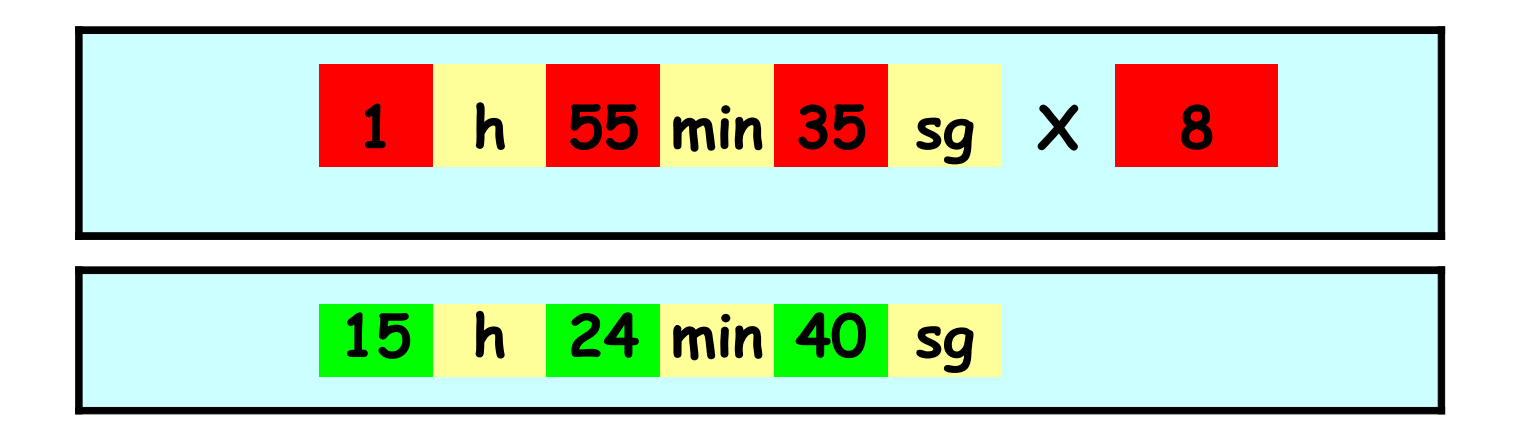

INICIO

## UNIDADES AGRARIAS

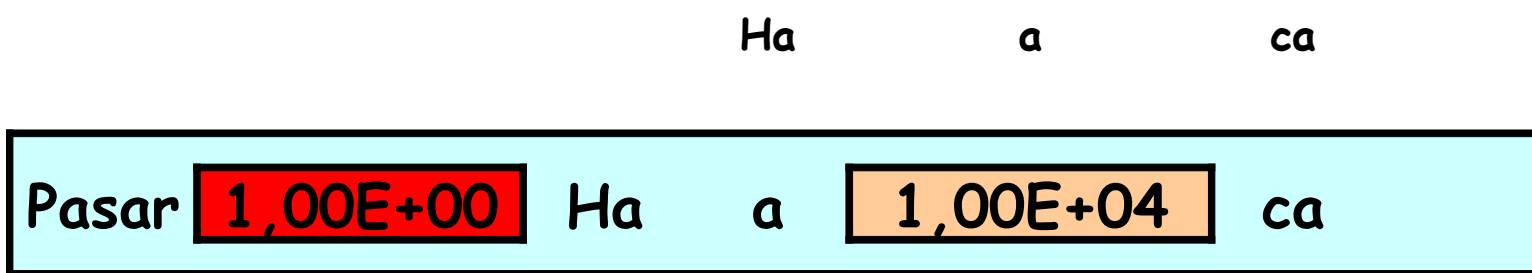

**INICIO** 

JESUS Mª RODRÍGUEZ CARDEÑOSO